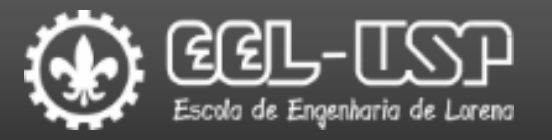

# LOM3203 – Controle e Automação AULA 5

Prof. Dr. Emerson G. Melo

### Sumário

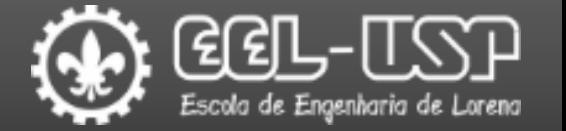

- **QControle Proporcional (P)**
- Controle Proporcional-Integral (PI)
- Controle Proporcional-Derivativo (PD)
- Controle Proporcional-Integral-Derivativo (PID)
- Sintonia de Controladores PID
- **OSistemas de Segunda Ordem**
- Requisitos de Desempenho
- Projeto de Controlador PID

# Controle Proporcional (P)

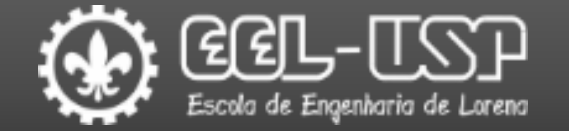

#### A utilização de controle proporcional possibilita diminuir o erro estacionário!!!

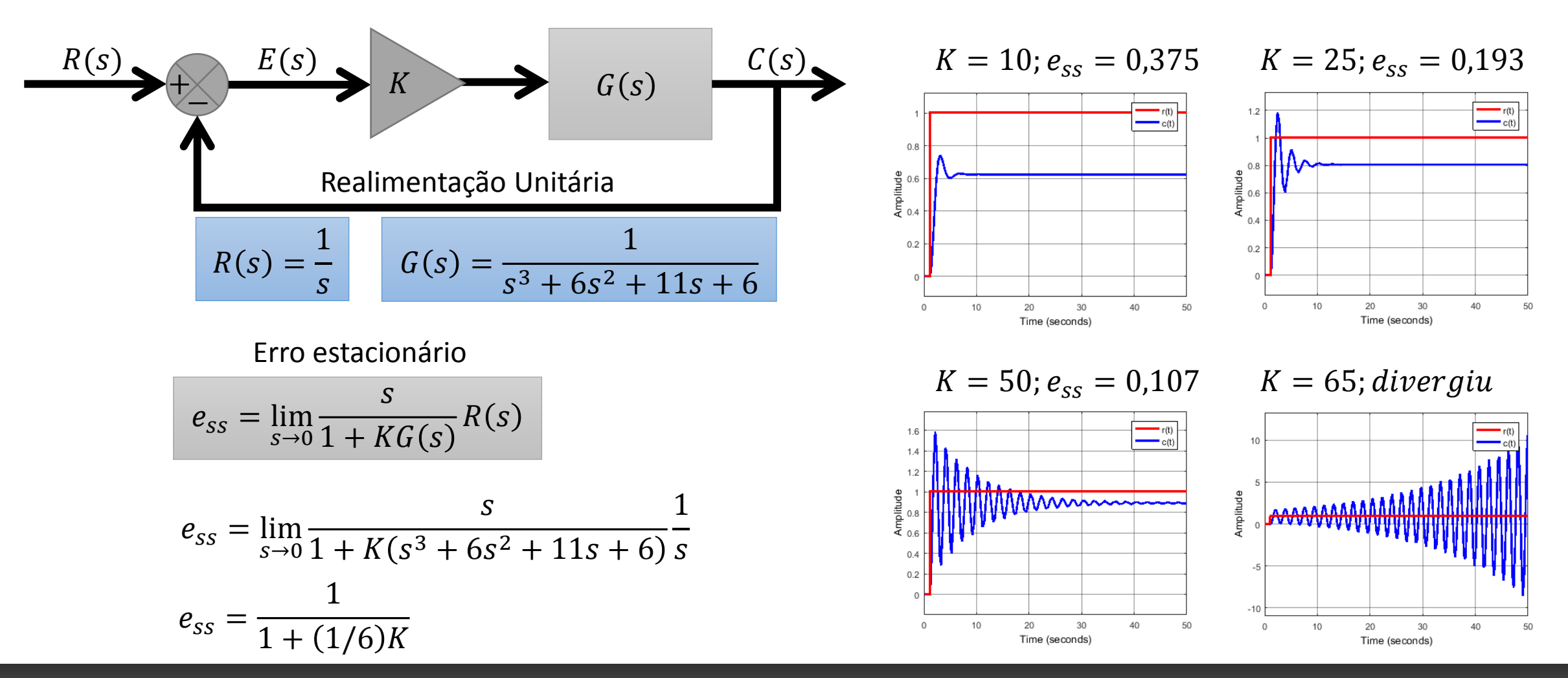

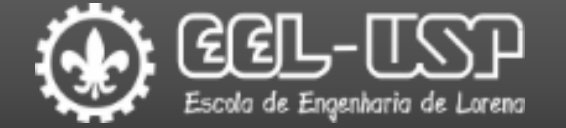

O controle proporcional-integral possibilita eliminar o erro estacionário.

| $R(s)$                                                                                              | $E(s)$                                                                | $E(s)$ | $C(s)$                                                                                                    |                                                                                                    |
|----------------------------------------------------------------------------------------------------|-----------------------------------------------------------------------|--------|----------------------------------------------------------------------------------------------------|----------------------------------------------------------------------------------------------------|
| Realimentação Unitária                                                                              | $E(s)$                                                                | $E(s)$ | $\frac{E(s)}{R(s)} = \frac{1 + (K_p + \frac{K_p}{T_i s}) G(s) - (K_p + \frac{K_p}{T_i s}) G(s)}{1 + (K_p + \frac{K_p}{T_i s}) G(s)}$ |                                                                                                    |
| $T_i$ - tempo de                                                                                    | $E(s) = R(s) - C(s)$                                                  | $E(s)$ | $\frac{E(s)}{R(s)} = \frac{1}{1 + (K_p + \frac{K_p}{T_i s}) G(s)}$                                                                   | $\frac{E(s)}{R(s)} = \frac{1}{1 + (K_p + \frac{K_p}{T_i s}) G(s)} = \frac{1}{1 + K_p G(s) + \frac{K_p G(s)}{T_i s}}$ |
| $E(s) = R(s) - \frac{(K_p + \frac{K_p}{T_i s}) G(s)}{1 + (K_p + \frac{K_p}{T_i s}) G(s)}$           | $\frac{E(s)}{R(s)} = \frac{T_i s}{T_i s + T_i s K_p G(s) + K_p G(s)}$ |        |                                                                                                    |                                                                                                    |
| $\frac{E(s)}{R(s)} = 1 - \frac{(K_p + \frac{K_p}{T_i s}) G(s)}{1 + (K_p + \frac{K_p}{T_i s}) G(s)}$ | $E(s) = \frac{T_i s}{T_i s + T_i s K_p G(s) + K_p G(s)} R(s)$         |        |                                                                                                    |                                                                                                    |

# Controle Proporcional-Integral (PI)

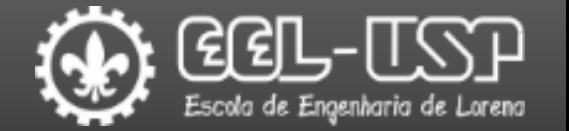

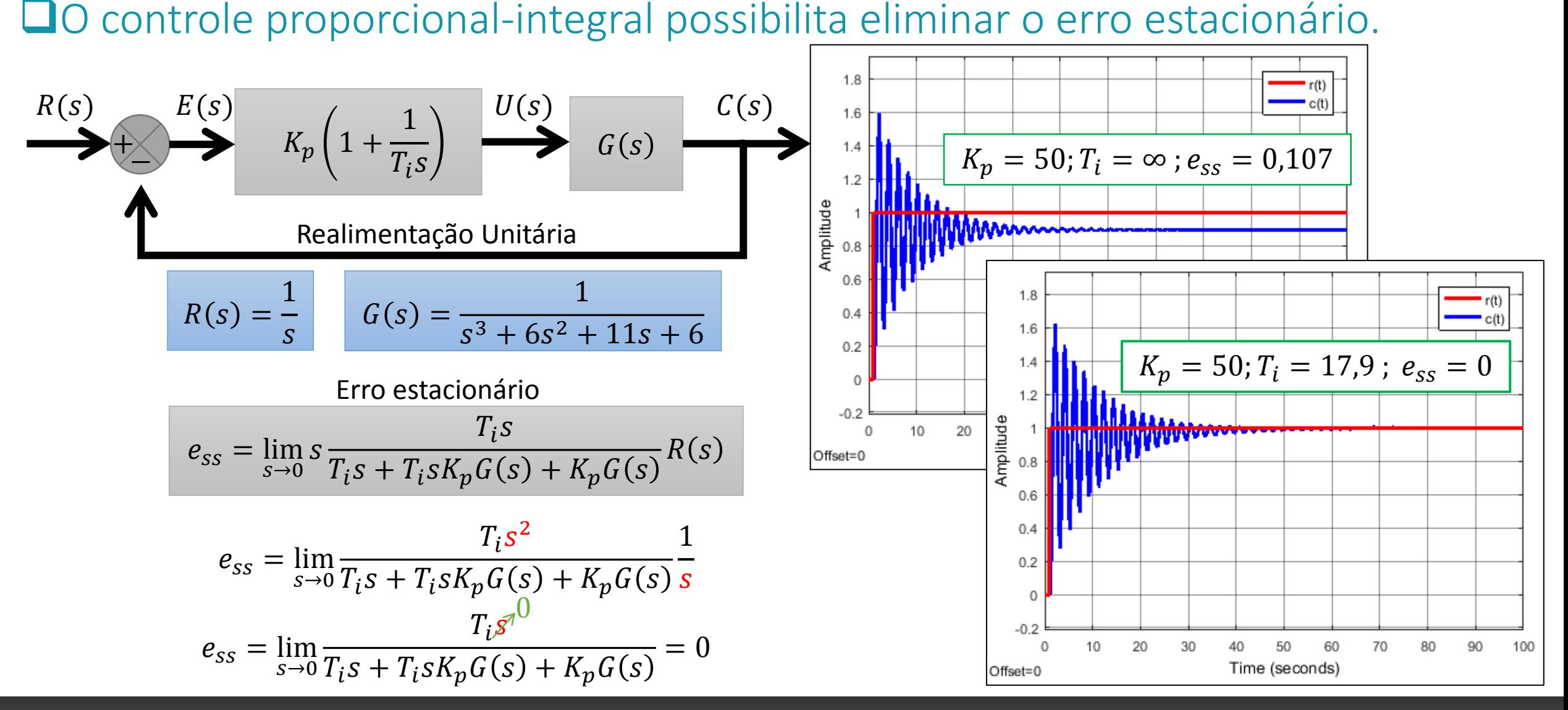

# Controle Proporcional-Derivativo (PD)

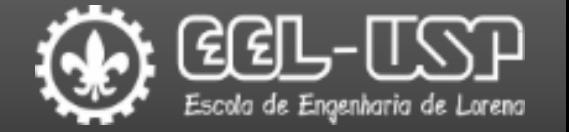

□ Controle proporcional-derivativo melhora a estabilidade do sistema.

$$
F(s)
$$
  
\n
$$
F_p(1 + T_d s)
$$
  
\n
$$
G(s)
$$
  
\n
$$
T_d
$$
-tempo  
\nderivativo  
\n
$$
T(s) = \frac{C(s)}{R(s)} = \frac{K_p(1 + T_d s)G(s)}{1 + K_p(1 + T_d s)G(s)}
$$

$$
G(s) = \frac{1}{s^3 + 6s^2 + 11s + 6}
$$

$$
T(s) = \frac{\frac{K_p(1+T_d s)}{s^3+6s^2+11s+6}}{1+\frac{K_p(1+T_d s)}{s^3+6s^2+11s+6}}
$$
  

$$
T(s) = \frac{\frac{K_p(1+T_d s)}{s^3+6s^2+11s+6}}{\frac{S^3+6s^2+11s+6+K_p(1+T_d s)}{s^3+6s^2+11s+6}}
$$
  

$$
T(s) = \frac{K_p(1+T_d s)}{s^3+6s^2+11s+6+K_p(1+T_d s)}
$$
  

$$
T(s) = \frac{K_p+K_p T_d s}{s^3+6s^2+[(11+K_p T_d)s+6+K_p]}
$$

Aumento do amortecimento do sistema

### Controle Proporcional-Derivativo (PD)

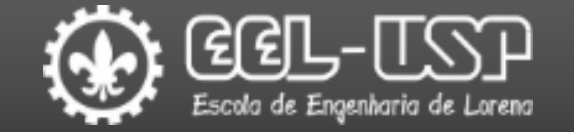

O controle proporcional-derivativo melhora a estabilidade do sistema.

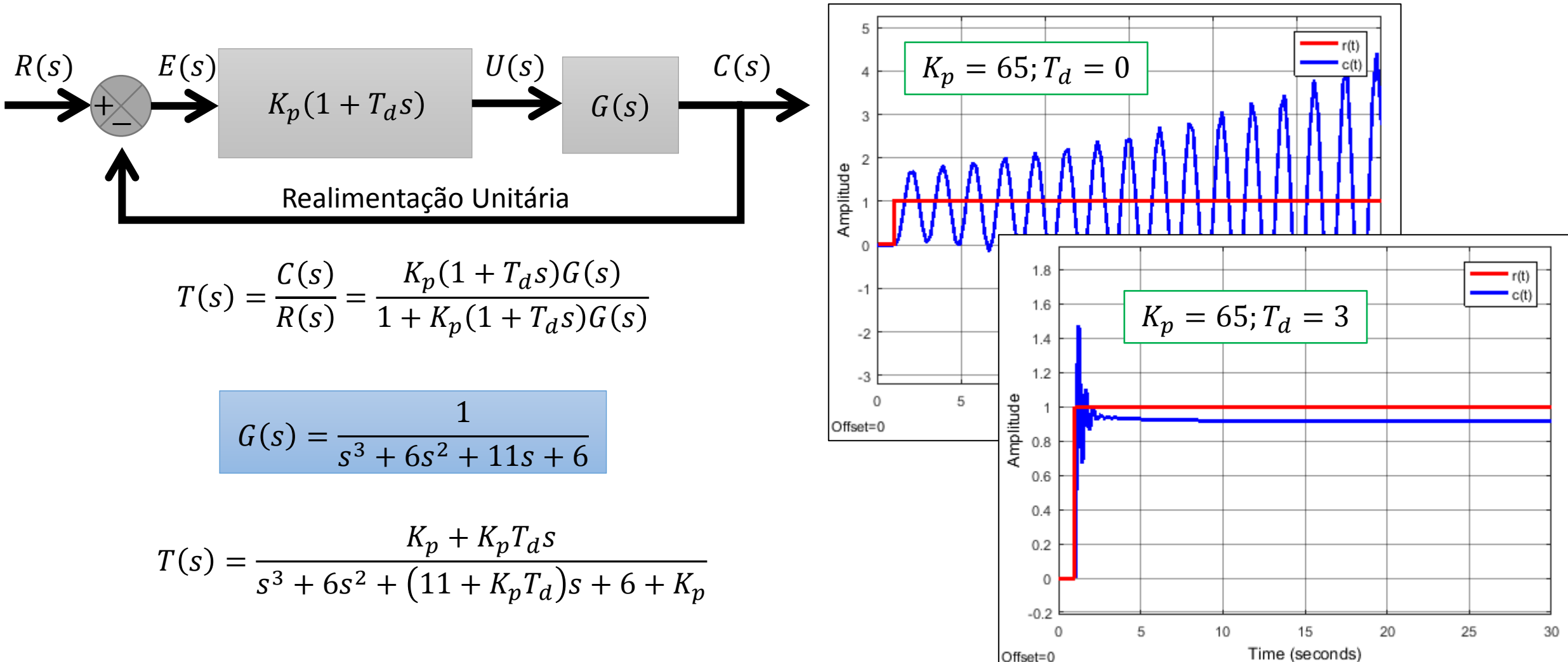

### Controle Proporcional-Integral-Derivativo (PID)

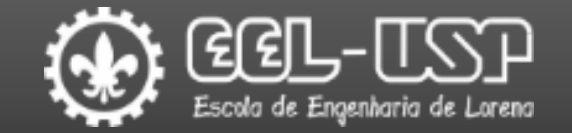

Eliminação do erro estacionário e melhor estabilidade.

$$
R(s)
$$
  
\n
$$
K_p \left(1 + \frac{1}{T_i s} + T_d s\right)
$$
  
\n
$$
G(s)
$$
  
\nRealimentação Unitária

$$
T(s) = \frac{C(s)}{R(s)} = \frac{K_p \left(1 + \frac{1}{T_i s} + T_d s\right) G(s)}{1 + K_p \left(1 + \frac{1}{T_i s} + T_d s\right) G(s)}
$$

$$
G(s) = \frac{1}{s^3 + 6s^2 + 11s + 6}
$$

$$
T(s) = \frac{\frac{K_p}{s^3 + 6s^2 + 11s + 6}}{1 + \frac{K_p}{s^3 + 6s^2 + 11s + 6}}
$$
  

$$
1 + \frac{K_p \left(1 + \frac{1}{T_i s} + T_d s\right)}{s^3 + 6s^2 + 11s + 6}
$$
  

$$
T(s) = \frac{\frac{K_p \left(1 + \frac{1}{T_i s} + T_d s\right)}{s^3 + 6s^2 + 11s + 6 + K_p \left(1 + \frac{1}{T_i s} + T_d s\right)}}{s^3 + 6s^2 + 11s + 6}
$$
  

$$
T(s) = \frac{K_p \left(1 + \frac{1}{T_i s} + T_d s\right)}{s^3 + 6s^2 + 11s + 6 + K_p \left(1 + \frac{1}{T_i s} + T_d s\right)}
$$

### Controle Proporcional-Integral-Derivativo (PID)

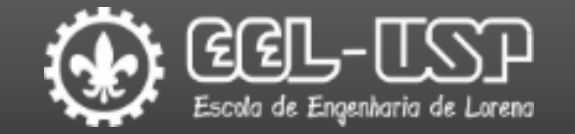

Eliminação do erro estacionário e melhor estabilidade.

$$
K_p\left(1+\frac{1}{T_i s}+T_d s\right) \xrightarrow{U(s)} G(s)
$$

$$
T(s) = \frac{C(s)}{R(s)} = \frac{K_p \left(1 + \frac{1}{T_i s} + T_d s\right) G(s)}{1 + K_p \left(1 + \frac{1}{T_i s} + T_d s\right) G(s)}
$$

$$
G(s) = \frac{1}{s^3 + 6s^2 + 11s + 6}
$$

$$
T(s) = \frac{K_p + \frac{K_p}{T_i s} + K_p T_d s}{s^3 + 6s^2 + 11s + 6 + K_p + \frac{K_p}{T_i s} + K_p T_d s}
$$

$$
K_i = \frac{K_p}{T_i} \qquad K_d = K_p T_d
$$

$$
T(s) = \frac{K_p + \frac{K_i}{s} + K_d s}{s^3 + 6s^2 + 11s + 6 + K_p + \frac{K_i}{s} + K_d s}
$$

$$
T(s) = \frac{K_d s^2 + K_p s + K_i}{s^4 + 6s^3 + (11 + K_d)s^2 + (6 + K_p)s + K_i}
$$

### Controle Proporcional-Integral-Derivativo (PID)

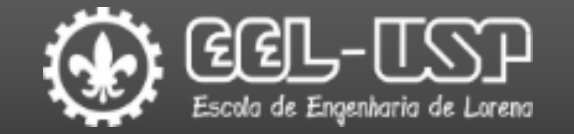

#### Eliminação do erro estacionário e melhor estabilidade.

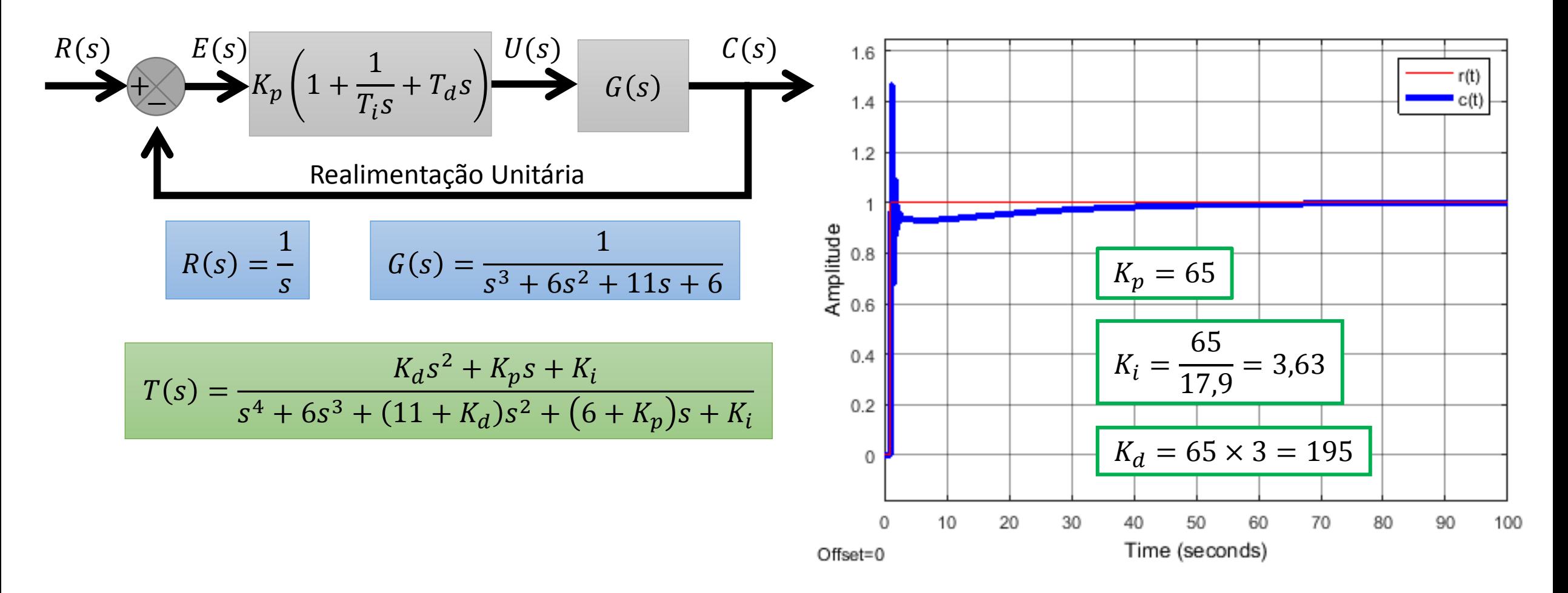

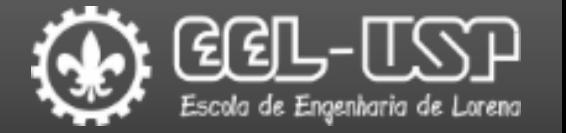

Cada planta exige um conjunto específico parâmetros de desempenho, como máximo sobressinal, tempo de subida e tempo de acomodação.

**Regras de Ziegler-Nichols: Sugerem um ponto de partida para o ajuste dos parâmetros**  $K_p$ **,**  $T_i$  $P_{d}$ .

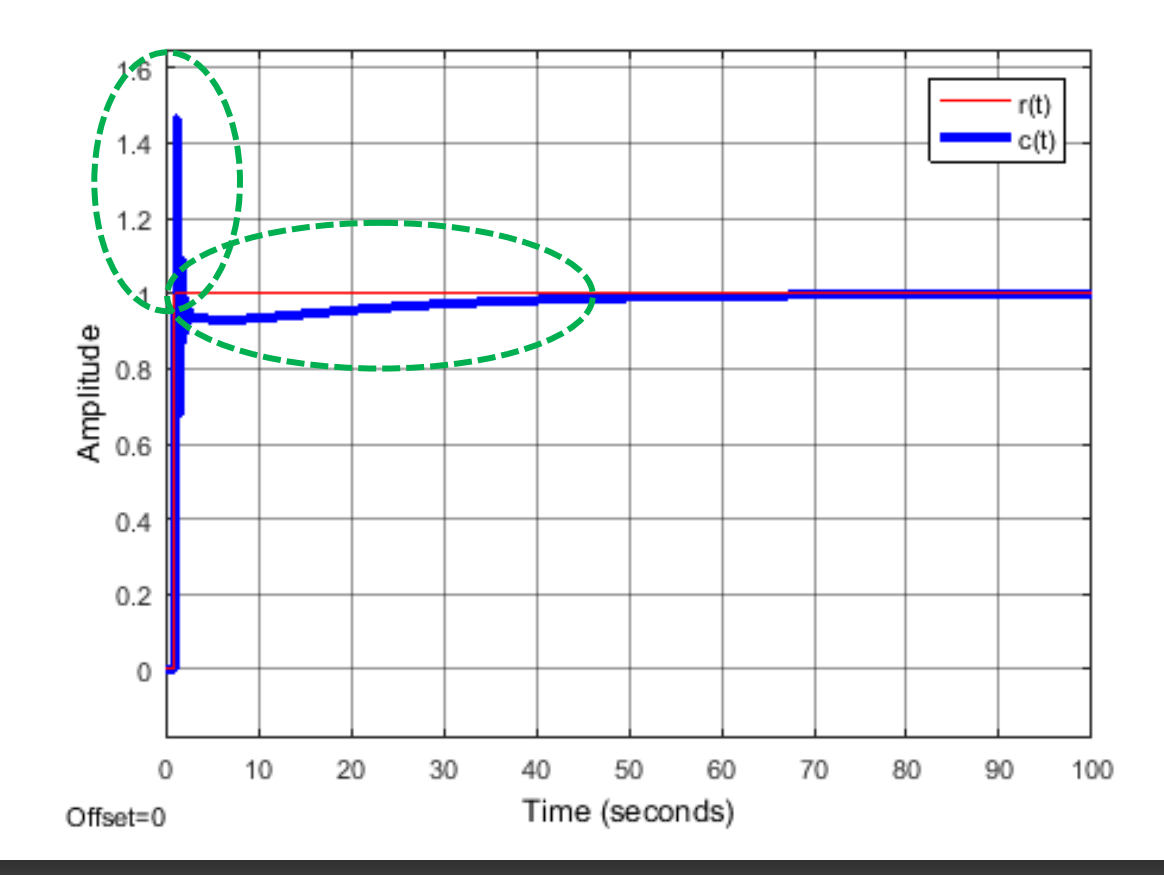

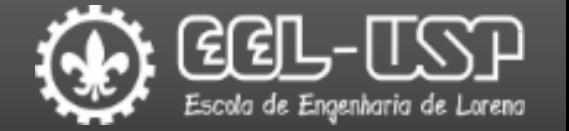

### Regras de Ziegler-Nichols: Método I

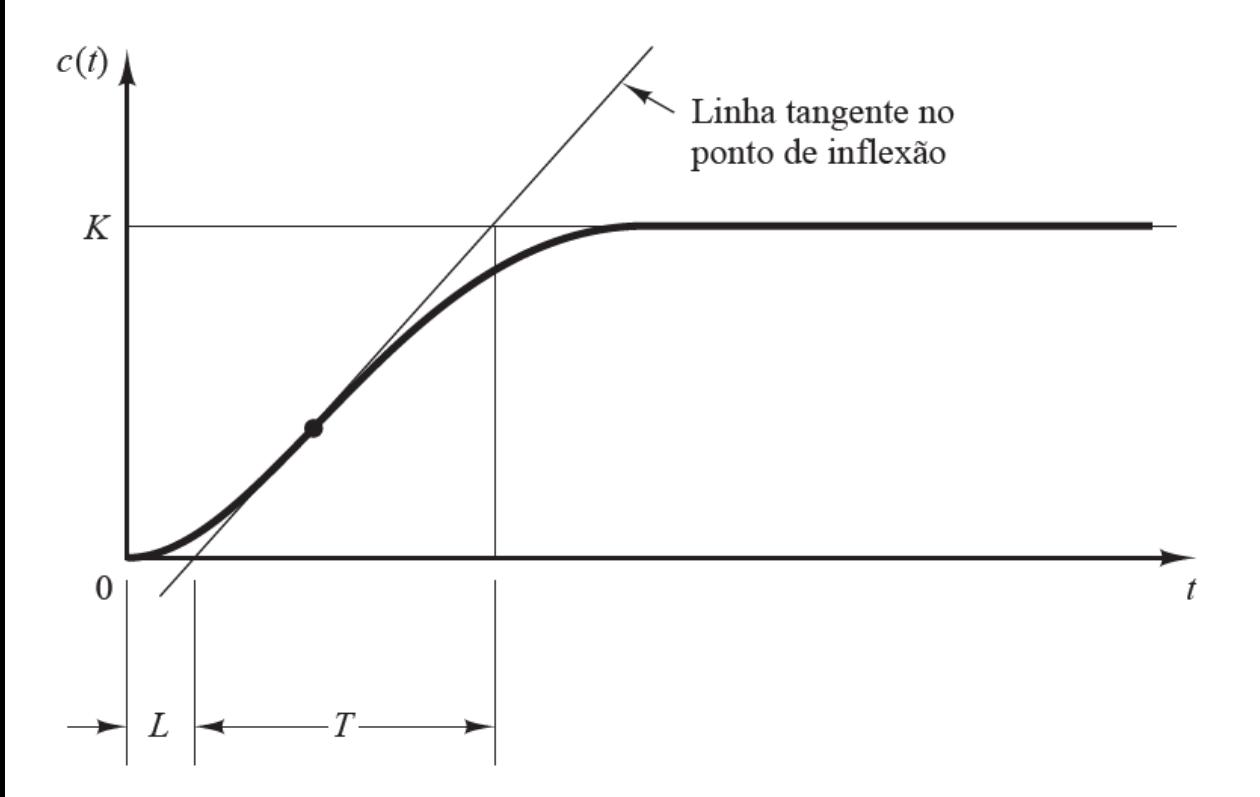

- 1 Desenhar uma linha tangente ao ponto de inflexão.
- 2 Calcular os valores de  $L$  (atraso) e  $T$  (constante de tempo).
- 3 Calcular os valores de  $K_p$ ,  $T_i$  e  $T_d$ .

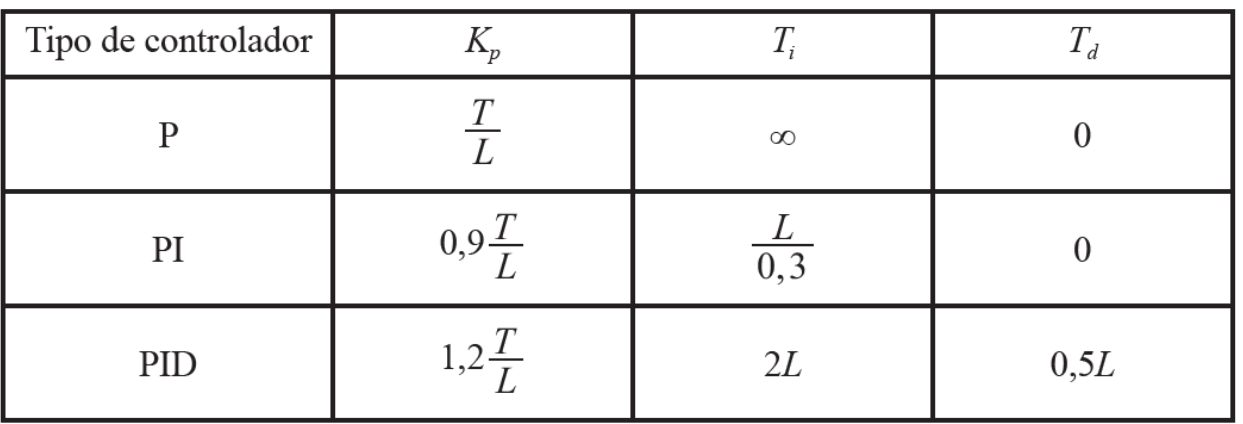

#### Aplicado nos casos em que planta possui uma curva com rampa em formato de "S"

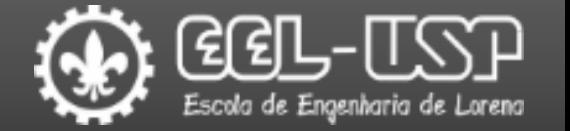

#### Regras de Ziegler-Nichols: Método II

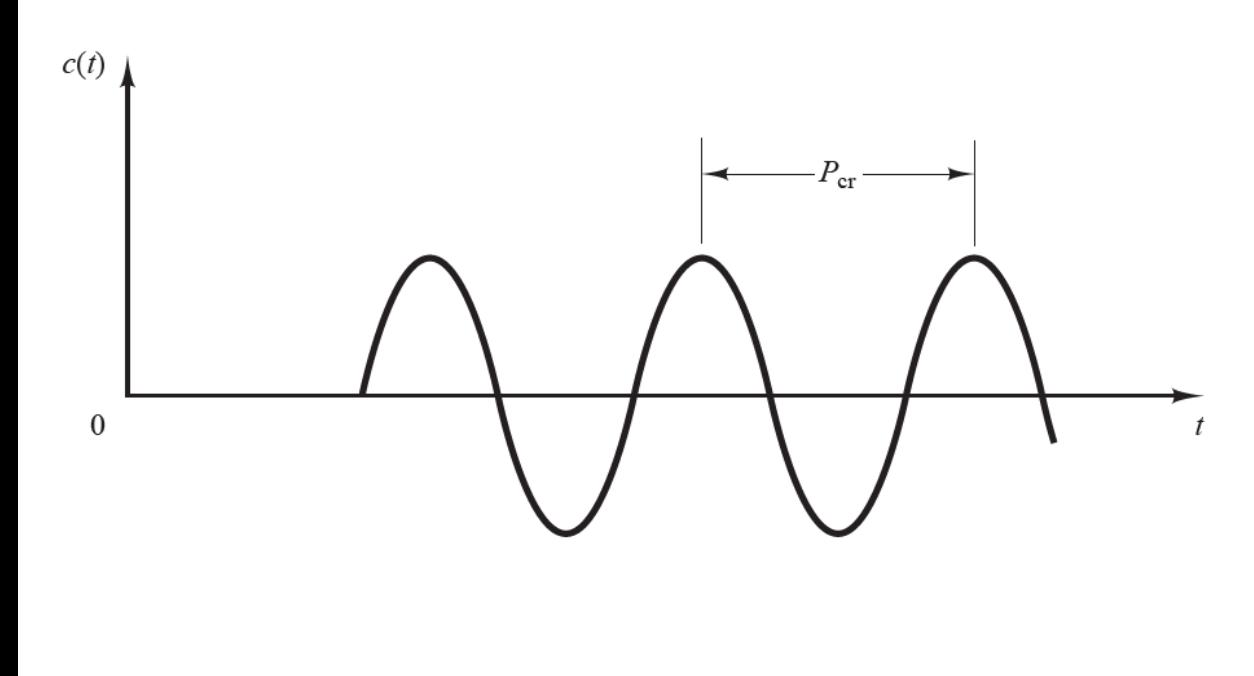

- 1 Ajustar  $T_i = \infty$  e  $T_d = 0$ . 2 – Ajustar  $K_p$  até um valor  $K_{cr}$  no qual a saída produz pela primeira vez uma oscilação sustentada.
- 3 Obter o período  $P_{cr}$  das oscilações.
- 4 Calcular os valores de  $K_p$ ,  $T_i$  e  $T_d$ .

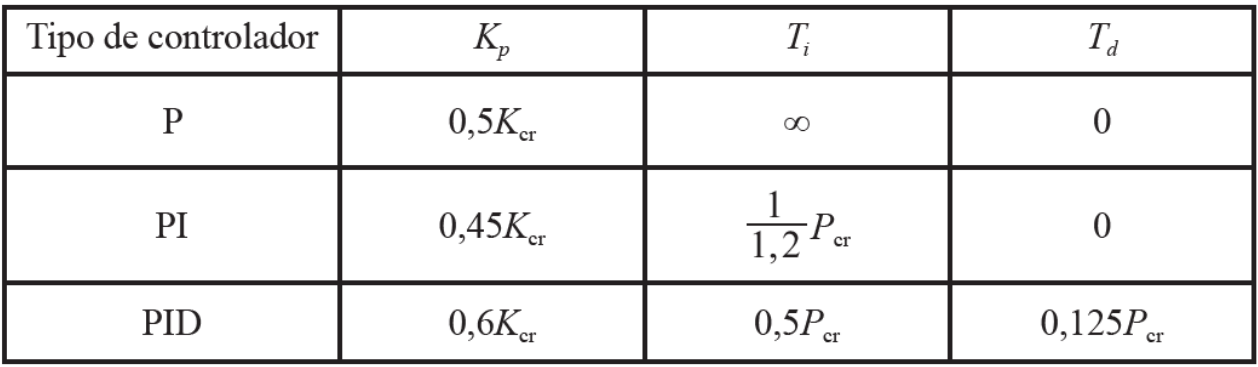

Quando a função de transferência da planta é conhecida os valores de  $K_{cr}$  e  $P_{cr}$  podem ser calculados de forma analítica. Caso contrário, podem ser obtidos de forma experimental.

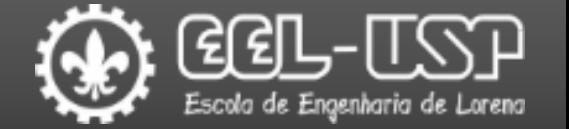

### Regras de Ziegler-Nichols: Método II

$$
E(s)
$$
  
\n
$$
K_p \left(1 + \frac{1}{T_i s} + T_d s\right)
$$
  
\n
$$
K(s) = \frac{1}{s}
$$
  
\n
$$
G(s) = \frac{1}{s^3 + 6s^2 + 11s + 6}
$$
  
\n
$$
G_c(s) = K_p \left(1 + \frac{1}{T_i s} + T_d s\right) = K_p (1 + 0 + 0) = K_{cr}
$$
  
\n
$$
G_c(s)G(s) = K_{cr} \frac{1}{s^3 + 6s^2 + 11s + 6}
$$
  
\n
$$
T(s) = \frac{K_{cr}}{s^3 + 6s^2 + 11s + 6 + 6s^2 + 11s + 6 +
$$

Emerson G. Melo – Departamento de Engenharia de Materiais - Polo Urbo-Industrial, Gleba AI-6, Lorena, SP 12612-550, Brasil

 $\overline{K_{cr}}$ 

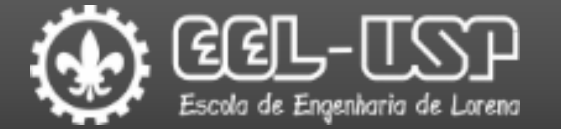

4

5

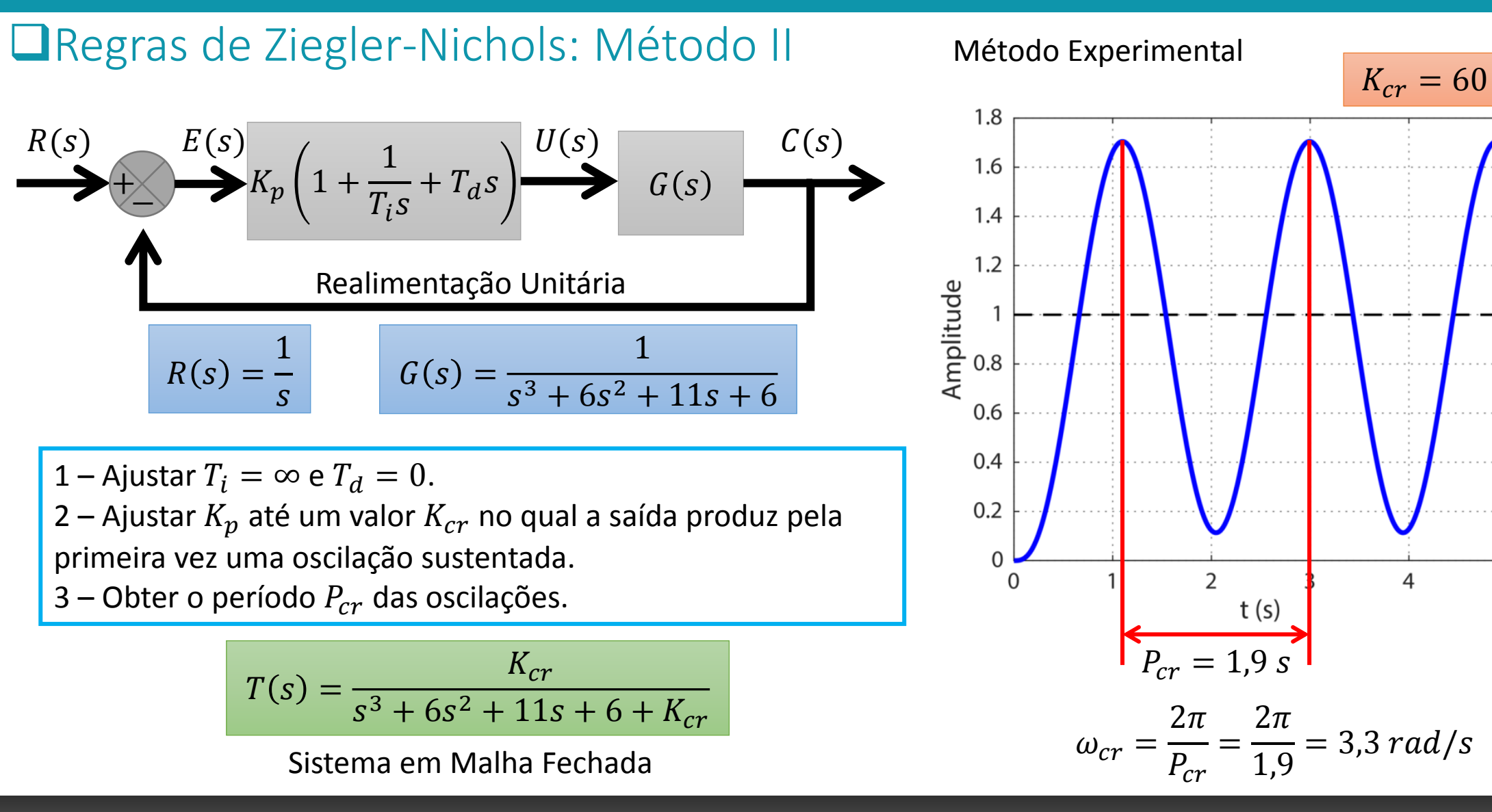

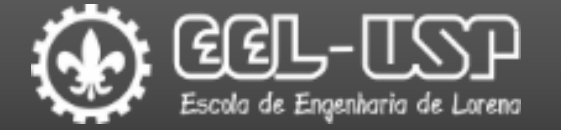

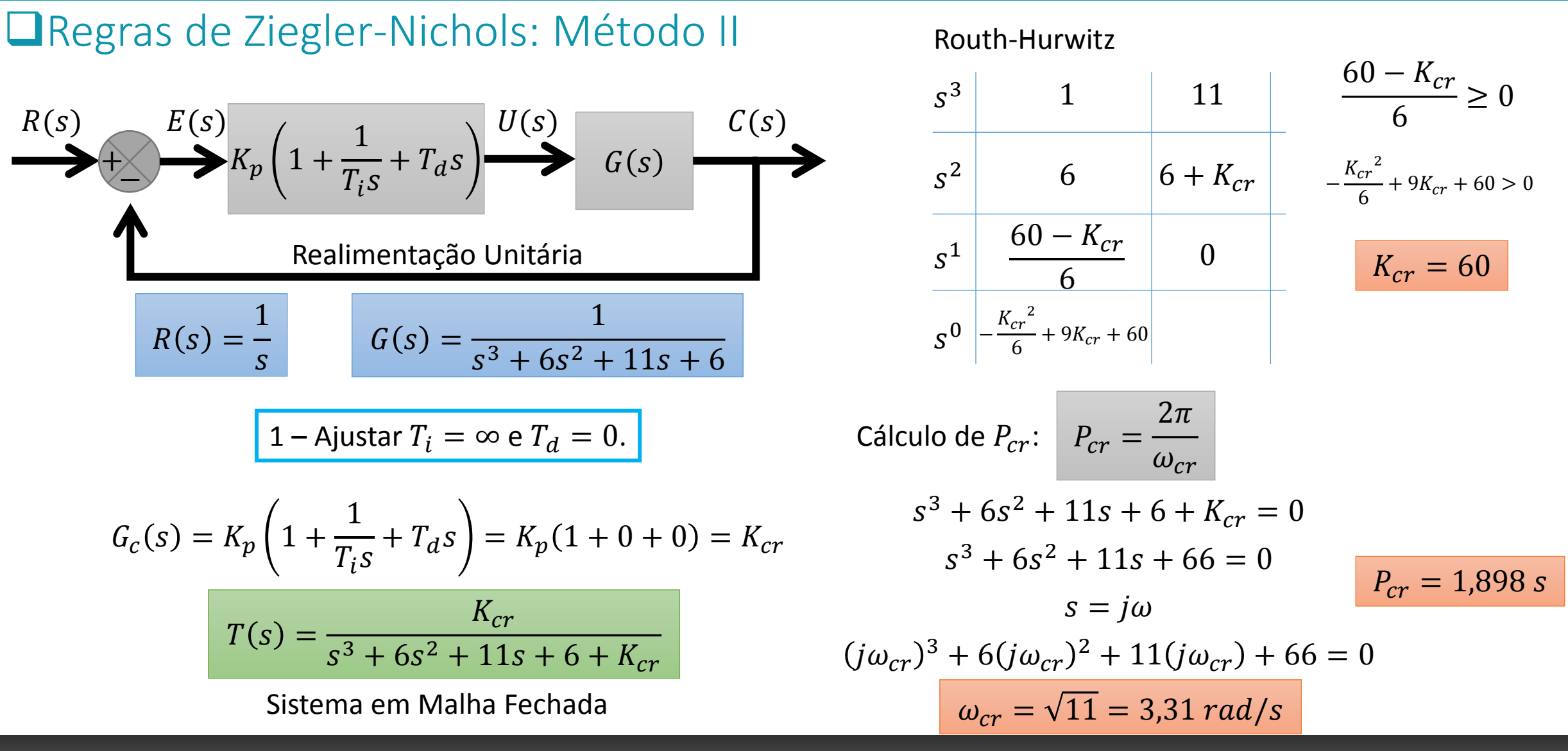

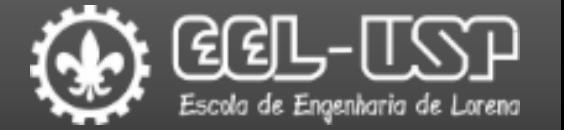

### Regras de Ziegler-Nichols: Método II

$$
F(s)
$$
  
\n
$$
K_p \left(1 + \frac{1}{T_i s} + T_a s\right)
$$
  
\n
$$
G(s)
$$
  
\n
$$
R(s) = \frac{1}{s}
$$
  
\n
$$
G(s) = \frac{1}{s^3 + 6s^2 + 11s + 6}
$$
  
\n
$$
G_c(s) = K_p \left(1 + \frac{1}{T_i s} + T_a s\right) = K_p (1 + 0 + 0) = K_{cr}
$$
  
\n
$$
G_c(s)G(s) = K_{cr} \frac{1}{s^3 + 6s^2 + 11s + 6}
$$

Sistema em Malha Aberta

#### Lugar das Raízes

#### **Command Window**

 $\gg s = tf('s');$ 

 $= 1/(s^3 + 6*s^2 + 11*s + 6)$  $\rightarrow$ 

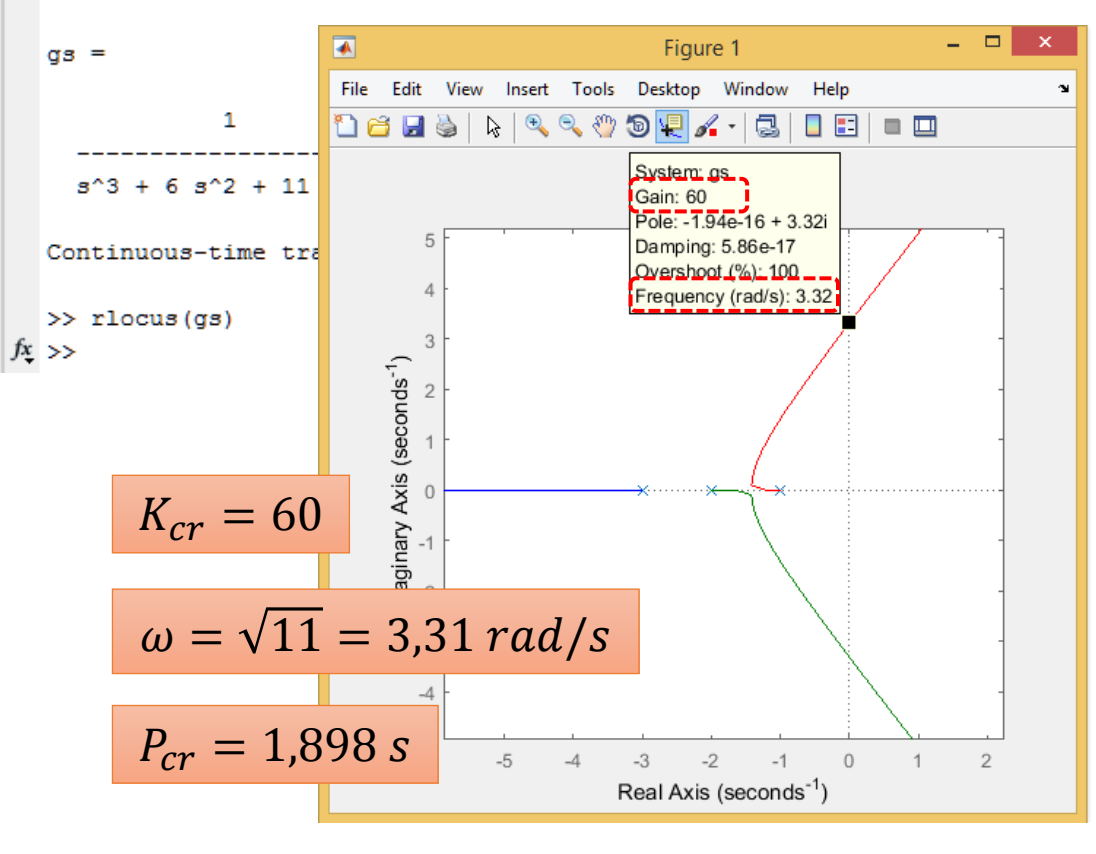

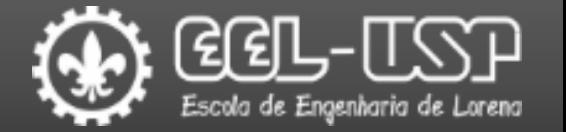

### Regras de Ziegler-Nichols: Método II

$$
R(s)
$$
  
\n
$$
K_p \left(1 + \frac{1}{T_i s} + T_a s\right)
$$
  
\n
$$
G(s)
$$
  
\nRealimentação Unitária  
\n
$$
R(s) = \frac{1}{s}
$$
  
\n
$$
G(s) = \frac{1}{s^3 + 6s^2 + 11s + 6}
$$

1 – Ajustar  $T_i = \infty$  e  $T_d = 0$ .

2 – Ajustar  $K_p$  até um valor  $K_{cr}$  no qual a saída produz pela primeira vez uma oscilação sustentada.

- 3 Obter o período  $P_{cr}$  das oscilações.
- 4 Calcular os valores de  $K_p$ ,  $T_i$  e  $T_d$ .

$$
K_{cr} = 60 \t P_{cr} = 1,898 \text{ s}
$$

Calcular os valores de  $K_p$ ,  $T_i$  e  $T_d$ .

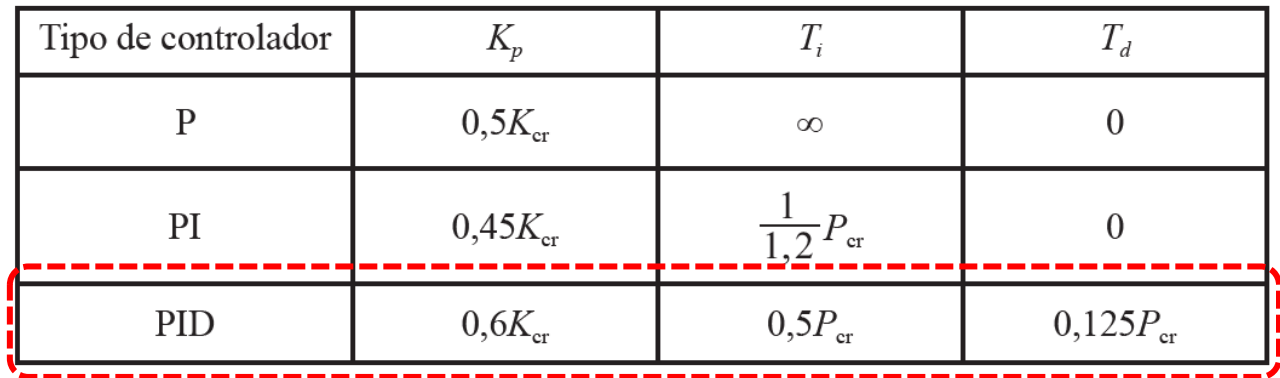

$$
K_p = 0.6K_{cr} = 36
$$

$$
T_i = 0.5P_{cr} = 0.949
$$

 $T_d = 0.125 P_{cr} = 0.237$ 

$$
K_i = \frac{K_p}{T_i} = 37,93
$$

$$
K_d = K_p T_d = 8{,}532
$$

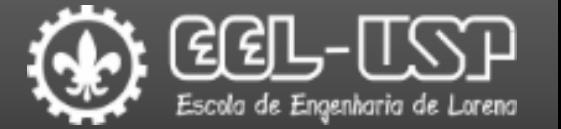

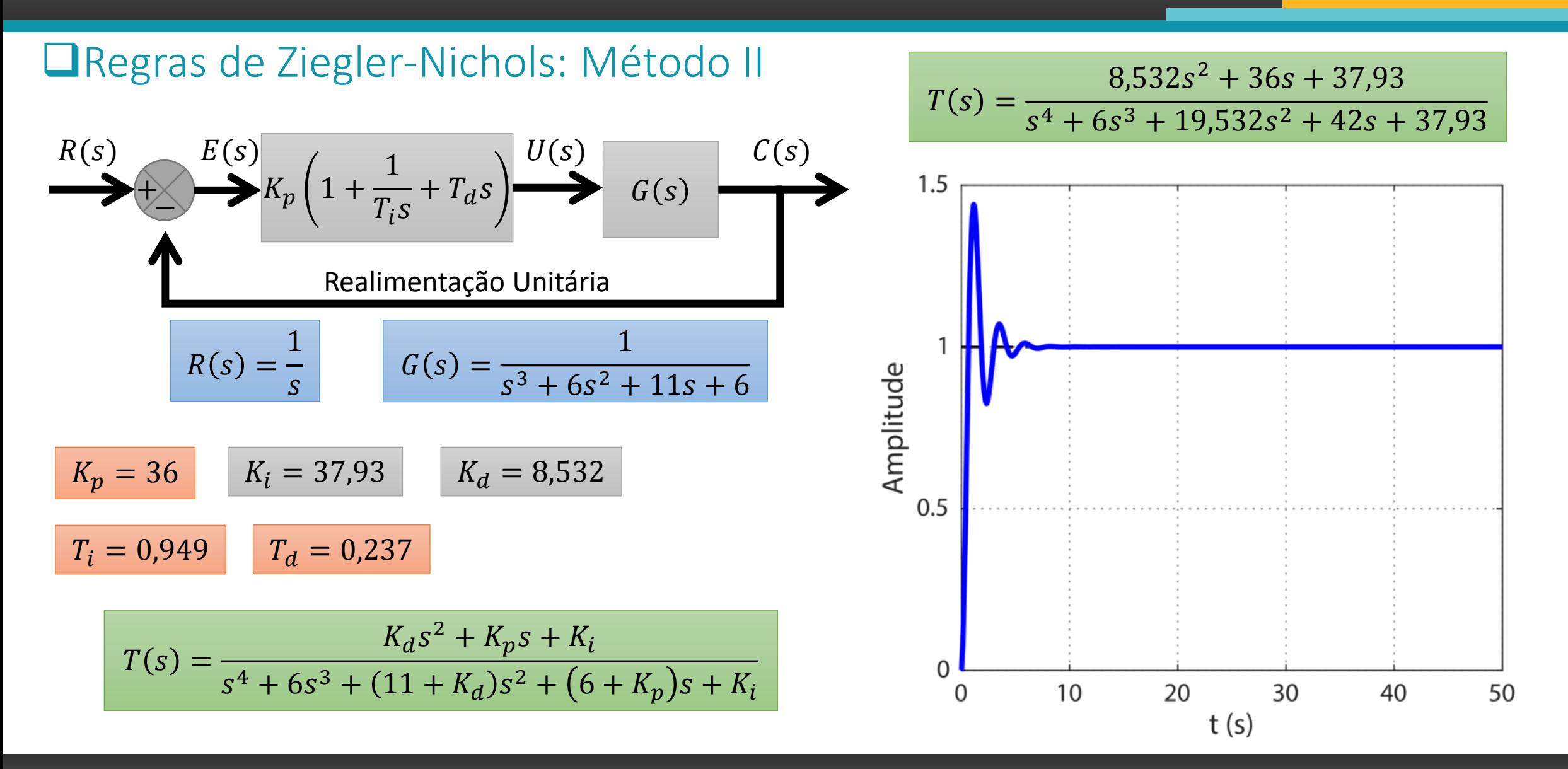

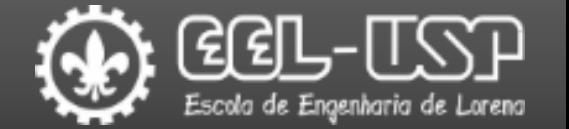

### Regras de Ziegler-Nichols: Método II

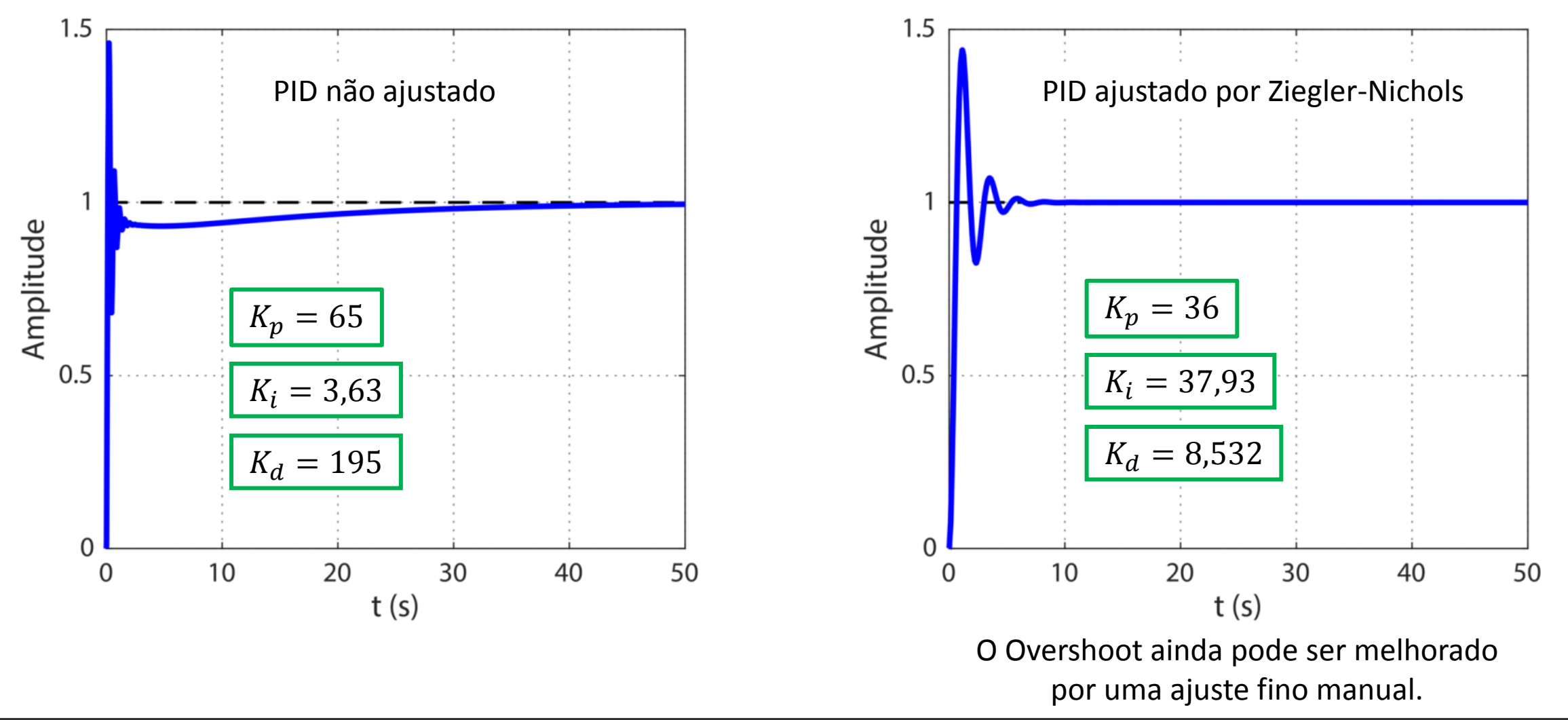

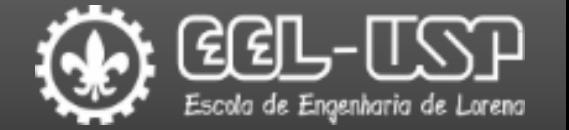

### Regras de Ziegler-Nichols: Método II

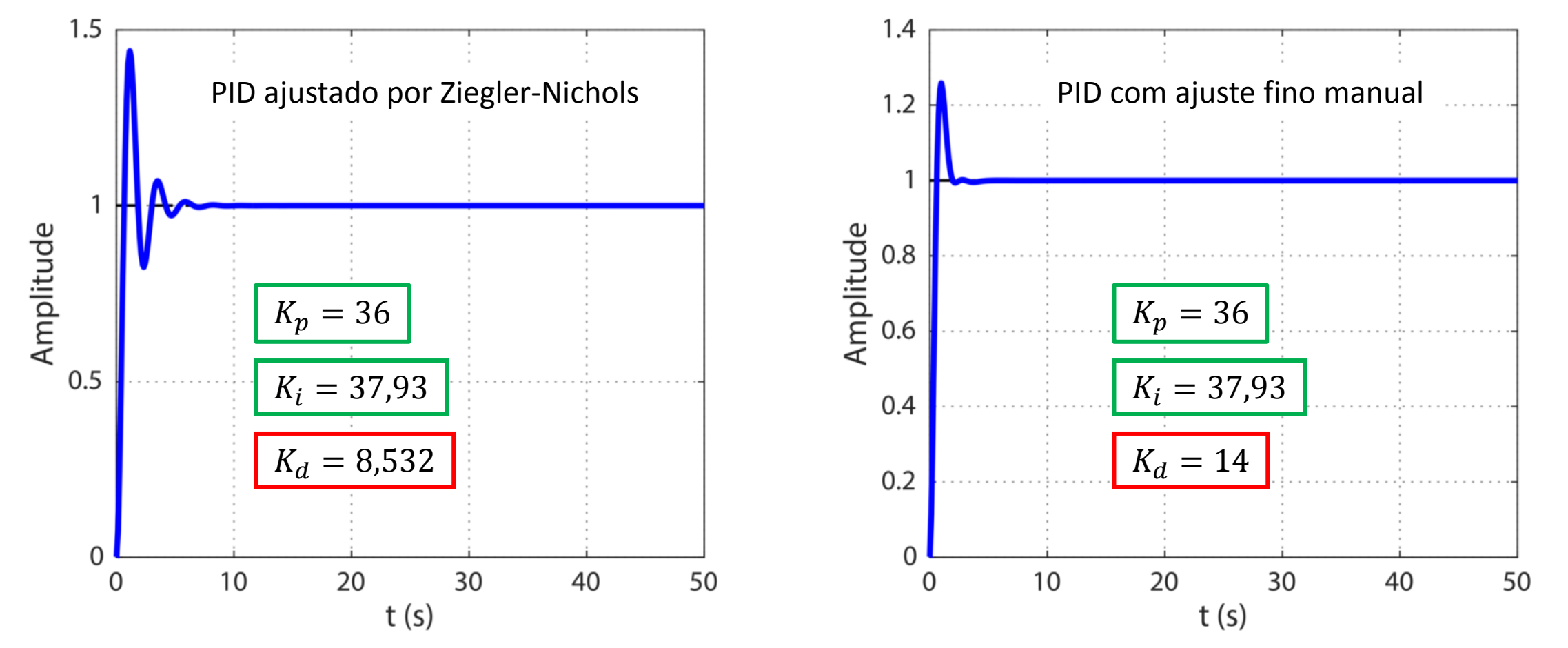

### E como aplico isso tudo?

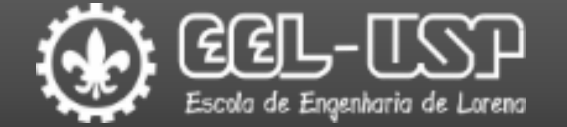

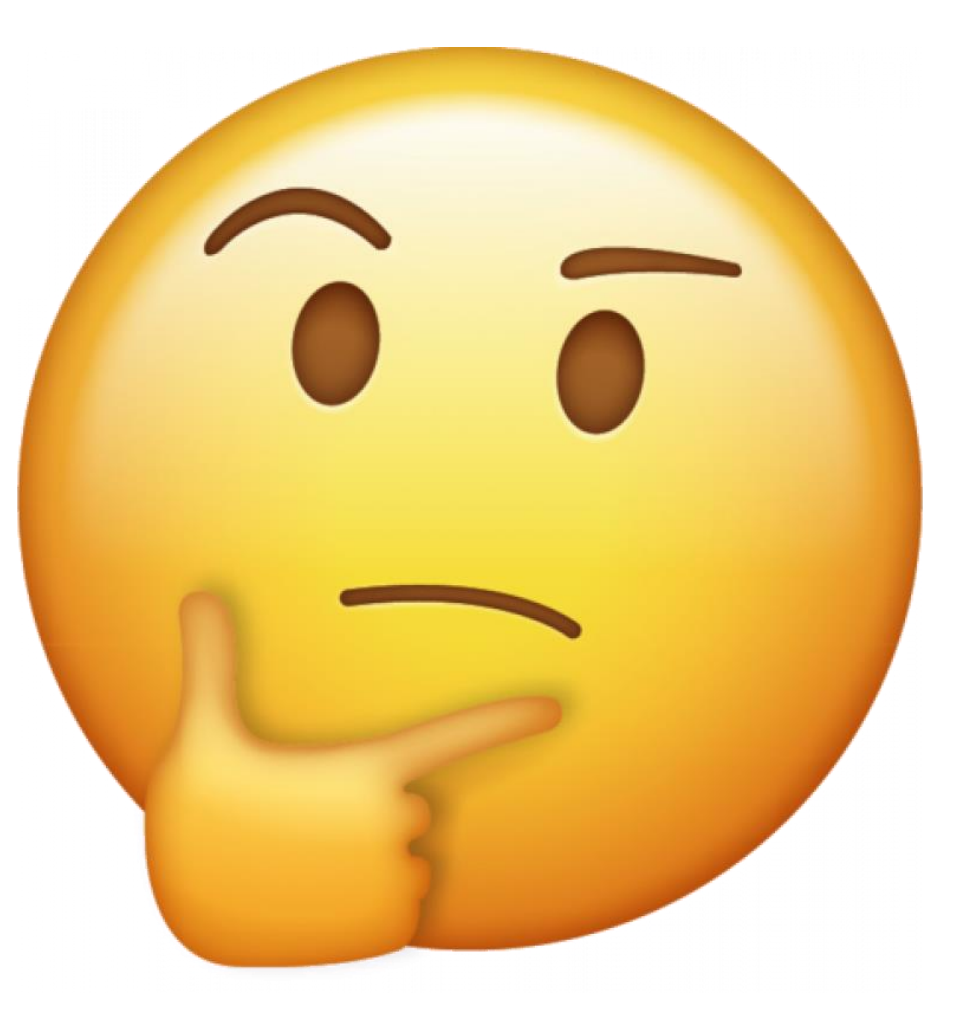

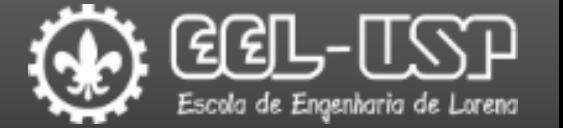

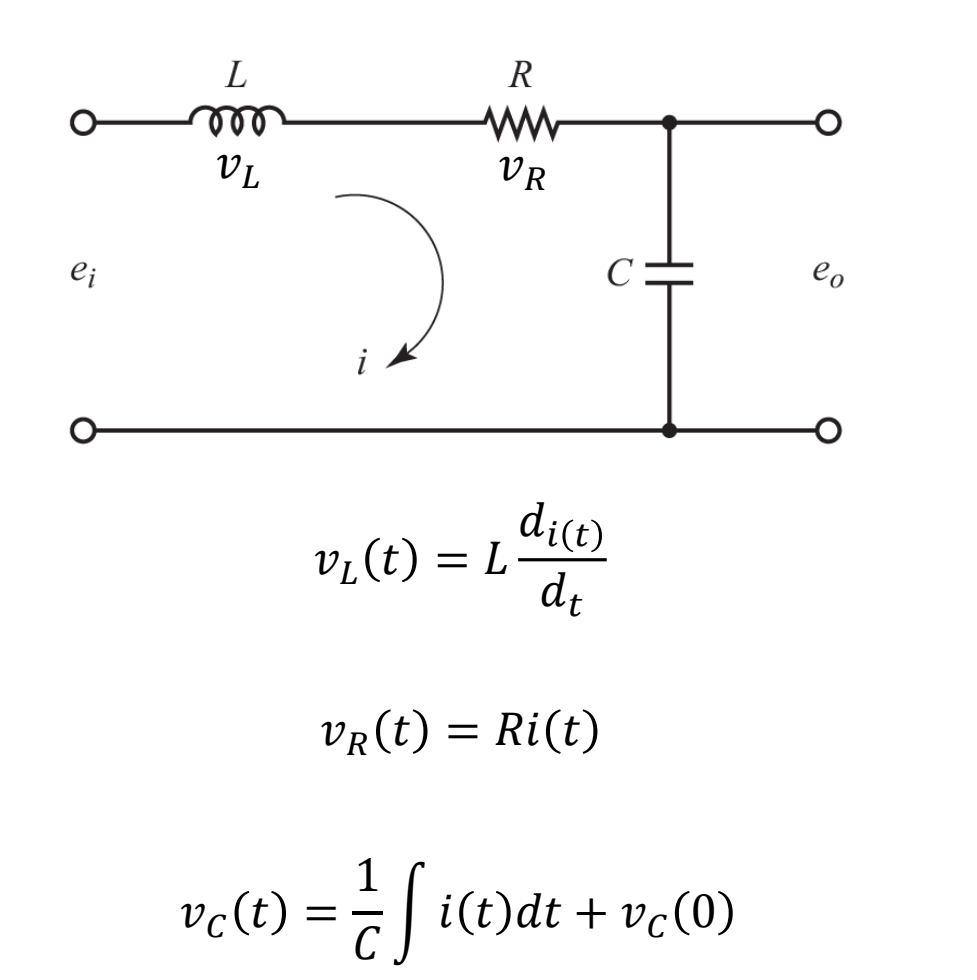

 $\overline{L}$  $d_{i(t)}$  $d_t$  $+ Ri(t) +$ 1  $\mathcal{C}_{0}^{(n)}$  $\int i(t) dt + v_C(0) = e_i$  $i(t) = C$  $d_{e_o(t)}$  $d_t$ Lei de Kirchhoff das Tensões (LKT)  $v_1 + v_2 + v_c - e_i = 0$  $L C$  $\boldsymbol{d}$  $d_t$  $d_{e_o(t)}$  $d_t$  $+ RC$  $d_{e_o(t)}$  $d_t$  $+$  $\mathcal{C}_{0}^{(n)}$  $\mathcal{C}_{0}^{(n)}$  $\overline{1}$  $d_{e_o(t)}$  $d_t$  $dt = e_i$  $v_C = e_o$   $i(t) = C \frac{e_o(t)}{d}$   $e_o(0) = 0$  $LC\ddot{e}_o + RC\dot{e}_o + e_o = e_i$ 

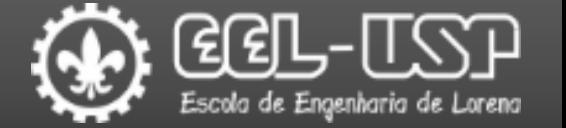

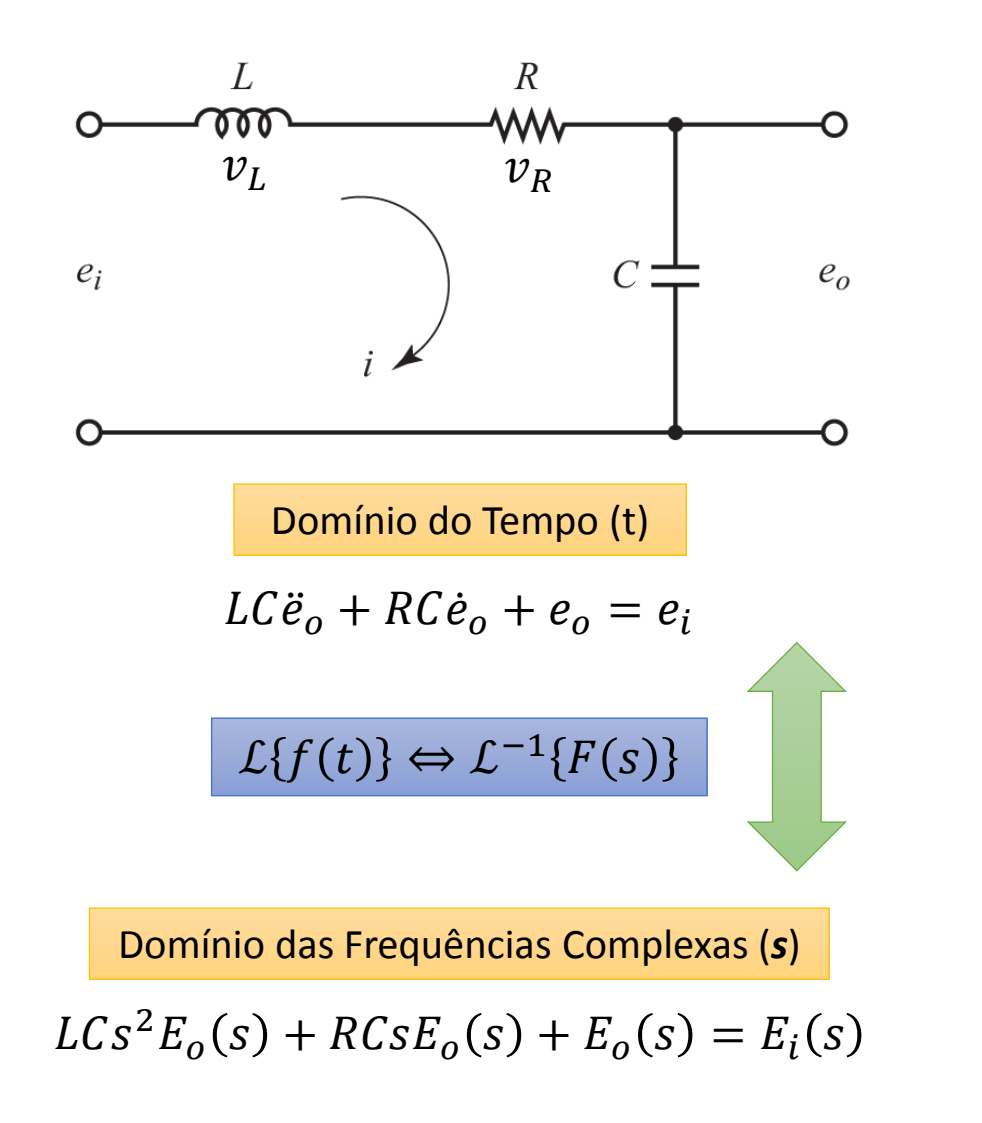

 $G(s) =$  $E_o(s$  $E_i(s)$ = 1  $LCs^2 + RCs + 1$  $G(s) = \frac{1}{2}$  $Y(s)$  $U(s)$ Função de Transferência de Malha Aberta Parametrização da Função de Transferência de Malha Aberta  $G(s) =$ 1  $\overline{LC}$  $s^2 +$  $\overline{R}$  $\overline{L}$  $s +$ 1  $\overline{LC}$ 

 $\sigma=$  $\overline{R}$  $2L$  $\omega_n =$ 1  $L C$  $G(s) =$ Coeficiente de Amortecimento Frequência Natural não Amortecida Decaimento Exponencial

 $\zeta =$ 

 $\sigma$ 

 $\omega_n$ 

$$
G(s) = \frac{\omega_n^2}{s^2 + 2\sigma s + \omega_n^2}
$$

$$
G(s) = \frac{\omega_n^2}{s^2 + 2\zeta\omega_n s + \omega_n^2}
$$

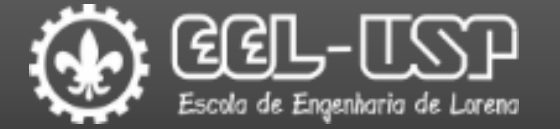

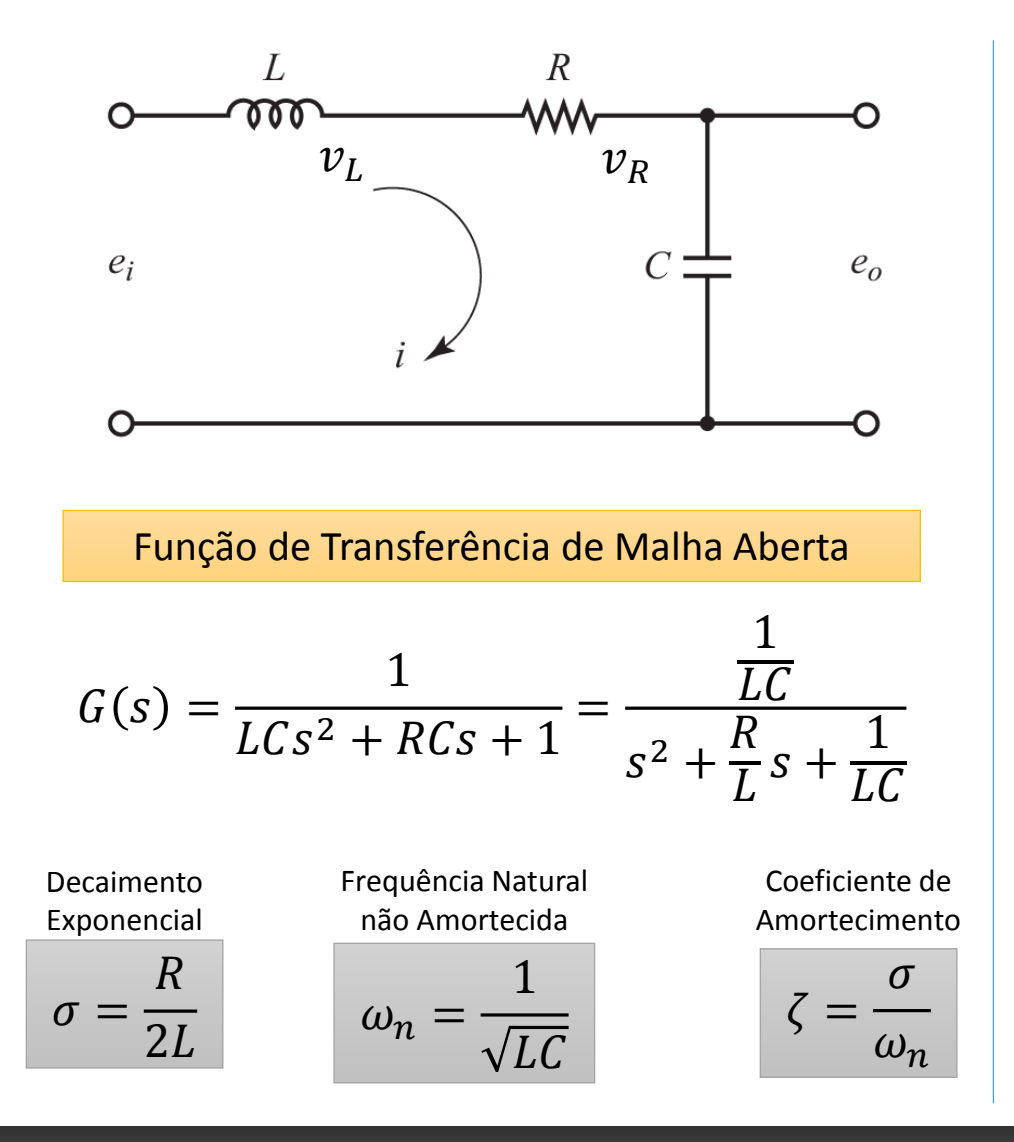

Parametrização da Função de Transferência de Malha Aberta  $G(s) =$  $\omega_n^2$  $s^2 + 2\zeta \omega_n s + \omega_n^2$  $\omega_d = \omega_n \sqrt{1 - \zeta^2}$ Frequência Natural Amortecida  $-2\zeta\omega_n \pm \sqrt{(2\zeta\omega_n)^2 - 4\omega_n^2}$ 2 =  $-2\zeta\omega_n \pm \sqrt{2^2\omega_n^2(\zeta^2-1)}$ 2 =  $-2\zeta\omega_n \pm 2\omega_n\sqrt{\zeta^2-1}$ 2  $=-\zeta \omega_n \pm \omega_n \sqrt{\zeta^2 - 1} =$  $\zeta \omega_n \pm \omega_n \sqrt{1-\zeta^2}} = \zeta \omega_n \pm j \omega_d$ Equação Característica  $s^2 + 2\zeta \omega_n s + \omega_n^2 = 0$  $G(s) =$  $\omega_n^2$  $s + \zeta \omega_n + j \omega_d$ ) $(s + \zeta \omega_n - j \omega_d)$ 

Demonstre!!!

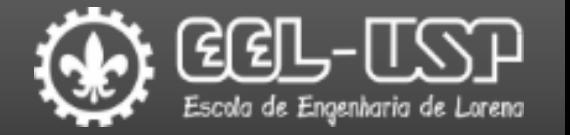

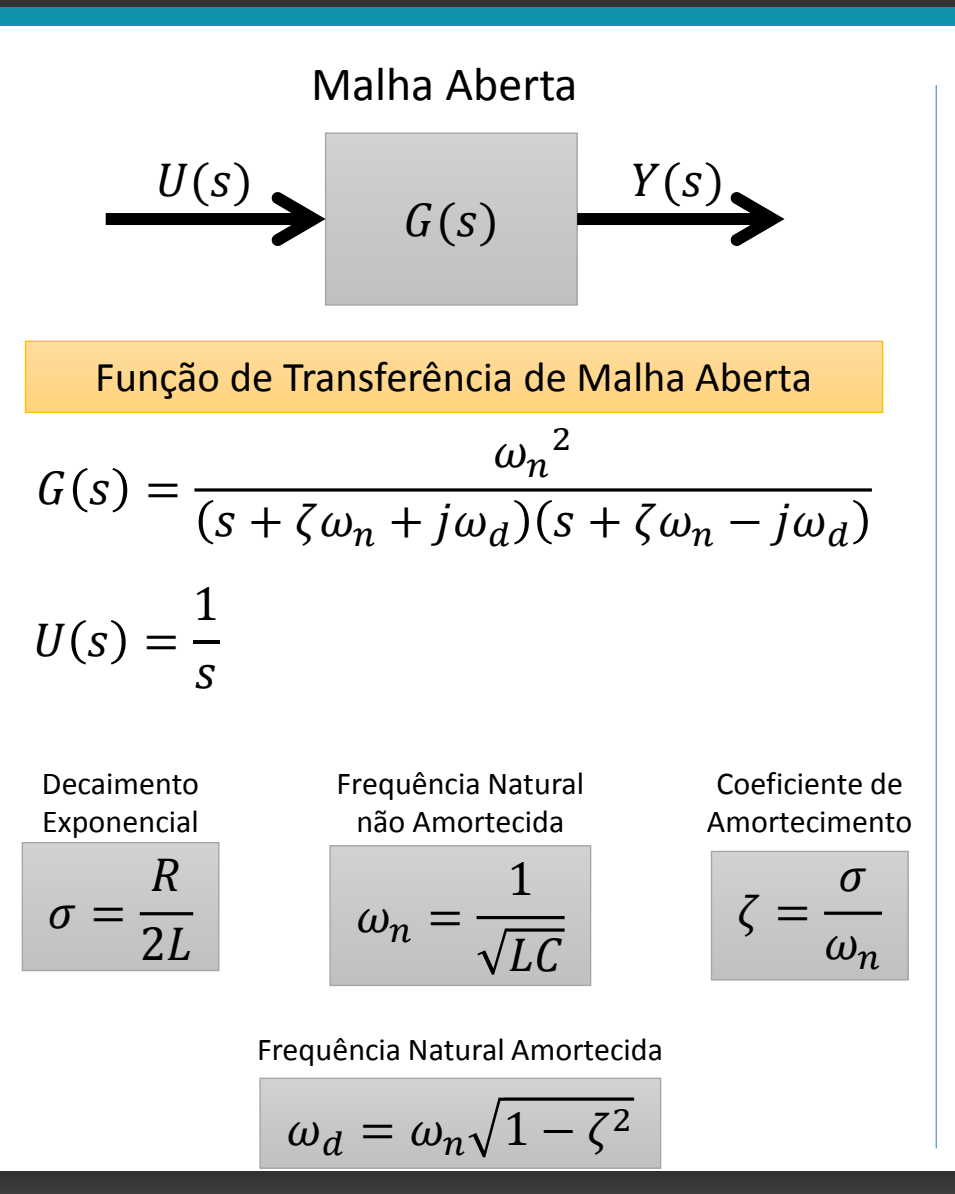

$$
Y(s) = \frac{1}{s} - \frac{s + 2\zeta\omega_n}{s^2 + 2\zeta\omega_n s + \omega_d^2} = \frac{1}{s} - \frac{s + \zeta\omega_n}{(s + \zeta\omega_n)^2 + \omega_d^2} - \frac{\zeta\omega_n}{(s + \zeta\omega_n)^2 + \omega_d^2}
$$
  
\n
$$
L^{-1}{Y(s)} = y(t) = 1 - e^{-\zeta\omega_n t} \left(\cos \omega_d t + \frac{\zeta}{\sqrt{1 - \zeta^2}} \sin \omega_d t\right)
$$
  
\n
$$
y(t) = 1 - \frac{e^{-\sigma t}}{\sqrt{1 - \zeta^2}} \sin \left(\omega_d t + \tan^{-1} \frac{\sqrt{1 - \zeta^2}}{\zeta}\right)
$$
  
\nSistema não amorteido:  
\n
$$
\zeta = 0 \quad s = \pm j\omega_n
$$
  
\nSistema subamorteido:  
\n
$$
0 < \zeta < 1 \quad s = -\sigma \pm j\omega_d
$$
  
\nSistema criticamente amorteido:  
\n
$$
\zeta = 1 \quad s = -\sigma \pm 0
$$
  
\nSistema superamorteido:  
\n
$$
\zeta = 1 \quad s = -\sigma \pm 0
$$
  
\nSistema superamorteido:  
\n
$$
\zeta > 0 \quad s = -\sigma \pm \omega_d
$$
  
\n
$$
\beta = \cos^{-1} \frac{\sigma}{\omega_n} = \cos^{-1} \zeta
$$

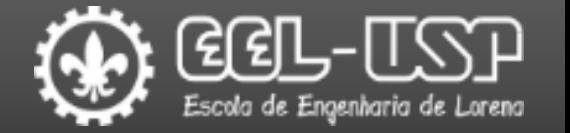

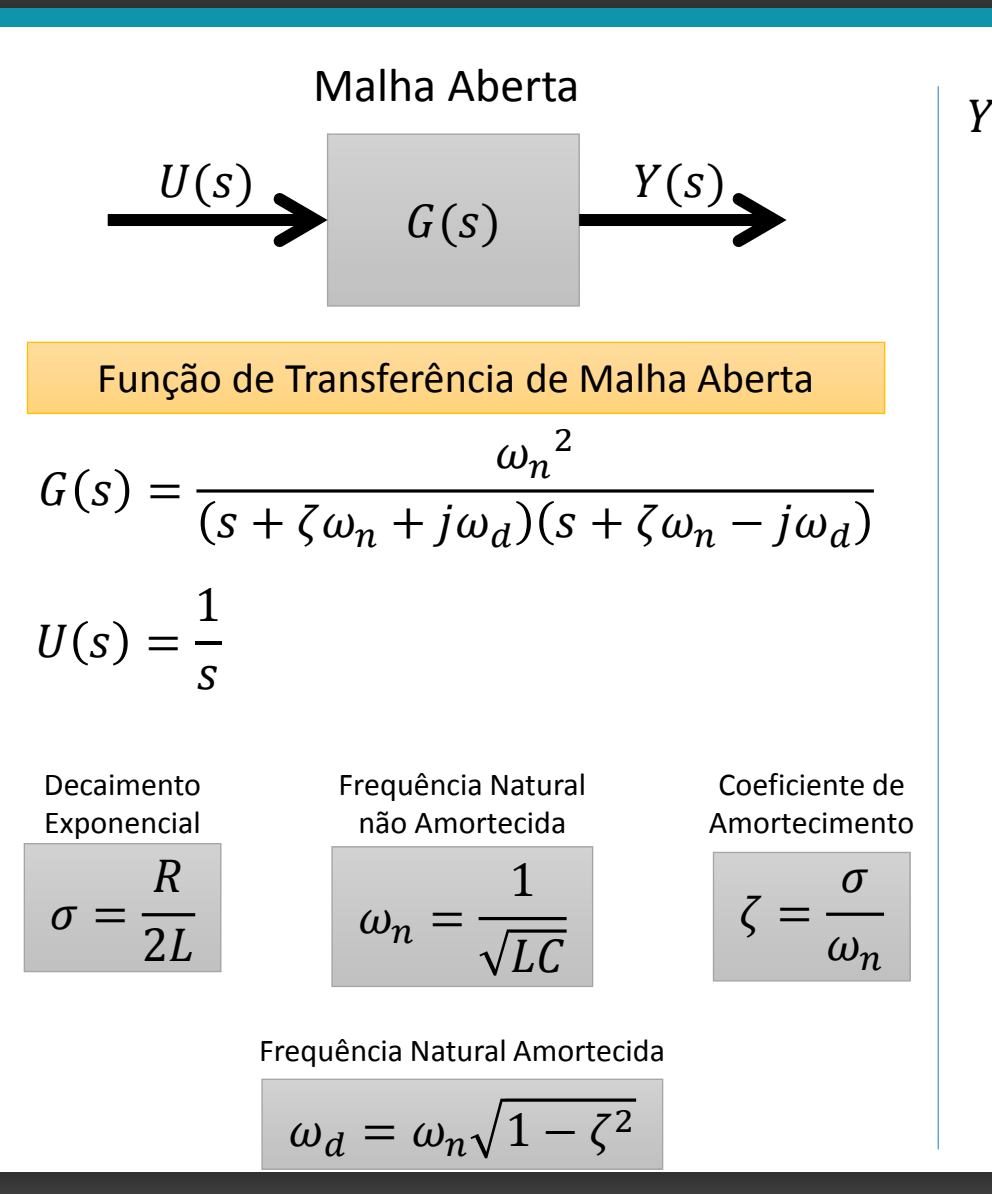

$$
f(s) = \frac{1}{s} - \frac{s + 2\zeta\omega_n}{s^2 + 2\zeta\omega_n s + \omega_d^2} = \frac{1}{s} - \frac{s + \zeta\omega_n}{(s + \zeta\omega_n)^2 + \omega_d^2} - \frac{\zeta\omega_n}{(s + \zeta\omega_n)^2 + \omega_d^2}
$$
  
\n
$$
L^{-1}{Y(s)} = y(t) = 1 - e^{-\zeta\omega_n t} \left(\cos \omega_d t + \frac{\zeta}{\sqrt{1 - \zeta^2}} \sin \omega_d t\right)
$$
  
\n
$$
y(t) = 1 - \frac{e^{-\sigma t}}{\sqrt{1 - \zeta^2}} \sin \left(\omega_d t + \tan^{-1} \frac{\sqrt{1 - \zeta^2}}{\zeta}\right)
$$
  
\nSistema não amorteido:  
\n
$$
\zeta = 0 \quad s = \pm j\omega_n
$$
  
\nSistema subamorteido:  
\n
$$
0 < \zeta < 1 \quad s = -\sigma \pm j\omega_d
$$
  
\nSistema criticamente amorteido:  
\n
$$
\zeta = 1 \quad s = -\sigma \pm 0
$$
  
\nSistema superamorteido:  
\n
$$
\zeta > 0 \quad s = -\sigma \pm \omega_d
$$
  
\n
$$
\zeta = \frac{\omega_n}{\omega_n} \cos \omega_n
$$
  
\n
$$
\zeta = \frac{\omega_n}{\omega_n} \cos \omega_n
$$
  
\n
$$
\zeta = \frac{\omega_n}{\omega_n} \cos \omega_n
$$
  
\n
$$
\zeta = \frac{\omega_n}{\omega_n} \cos \omega_n
$$
  
\n
$$
\zeta = \frac{\omega_n}{\omega_n} \cos \omega_n
$$
  
\n
$$
\zeta = \frac{\omega_n}{\omega_n} \cos \omega_n
$$
  
\n
$$
\zeta = \frac{\omega_n}{\omega_n} \cos \omega_n
$$
  
\n
$$
\zeta = \frac{\omega_n}{\omega_n} \cos \omega_n
$$
  
\n
$$
\zeta = \frac{\omega_n}{\omega_n} \cos \omega_n
$$
  
\n
$$
\zeta = \frac{\omega_n}{\omega_n} \cos \omega_n
$$
  
\n
$$
\zeta = \frac{\omega_n}{\omega_n} \cos \omega_n
$$
  
\n
$$
\zeta = \frac{\omega
$$

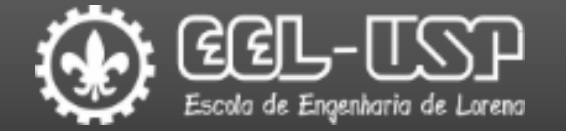

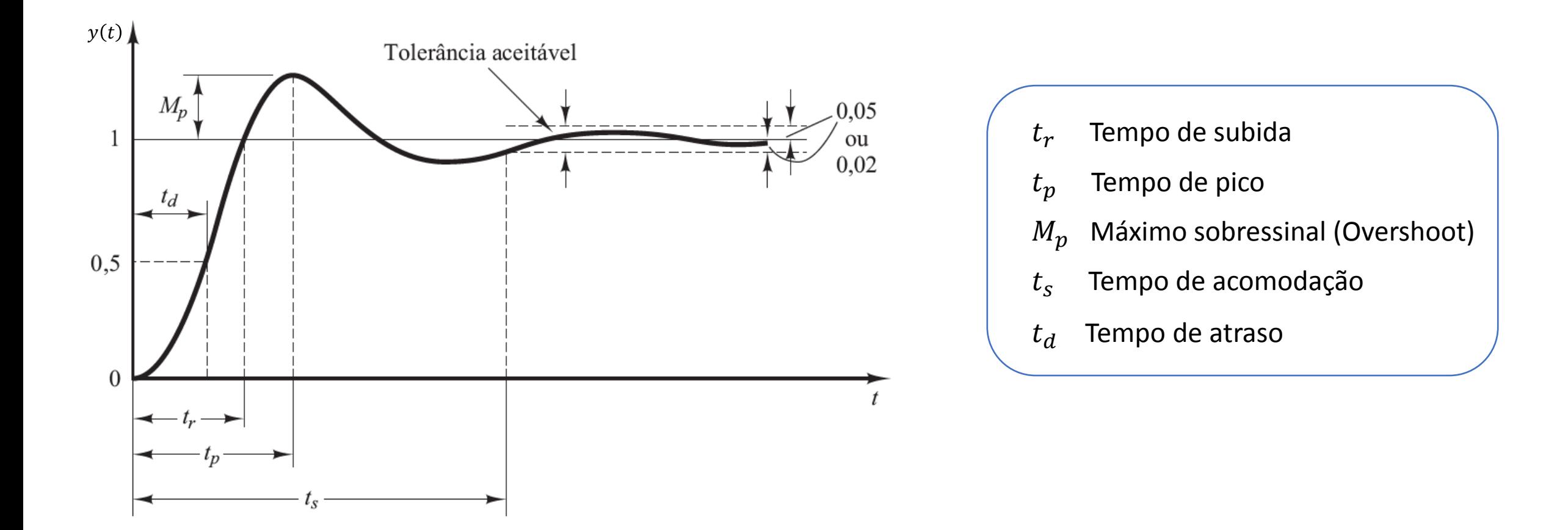

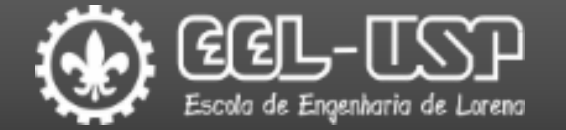

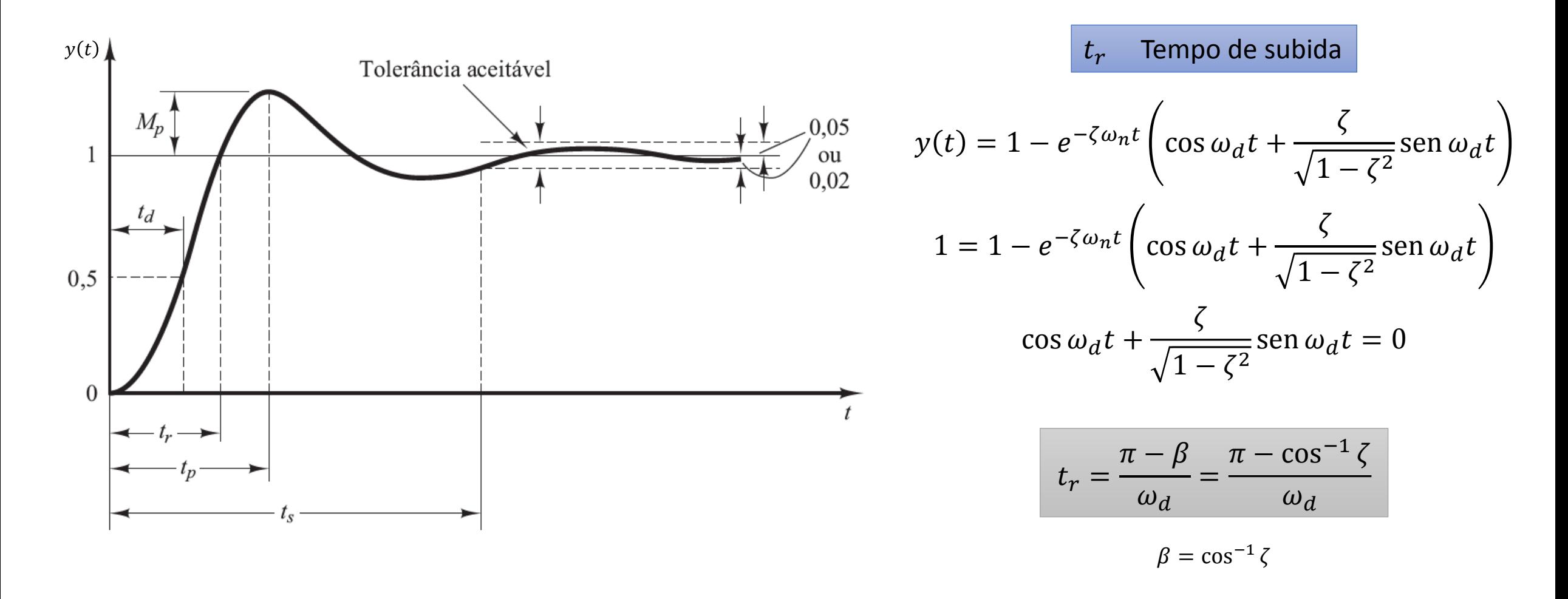

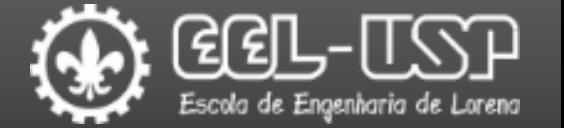

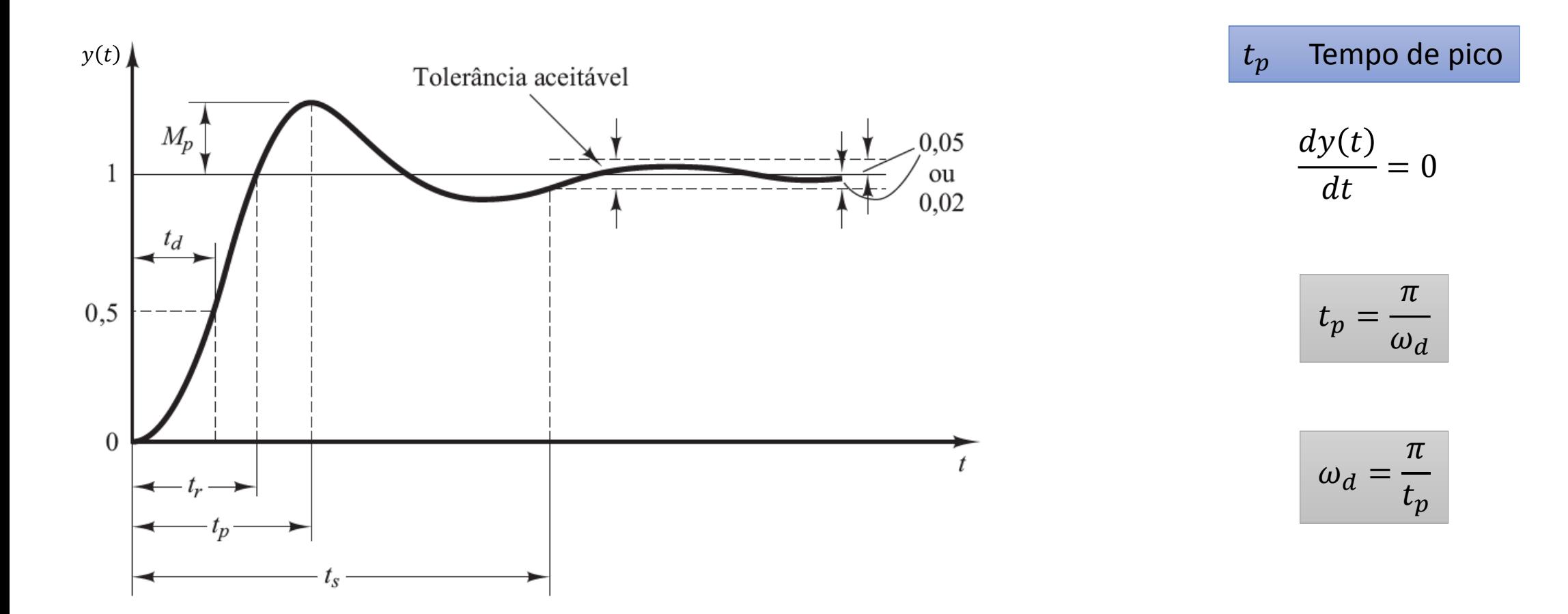

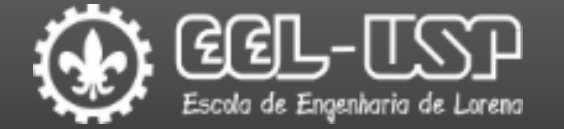

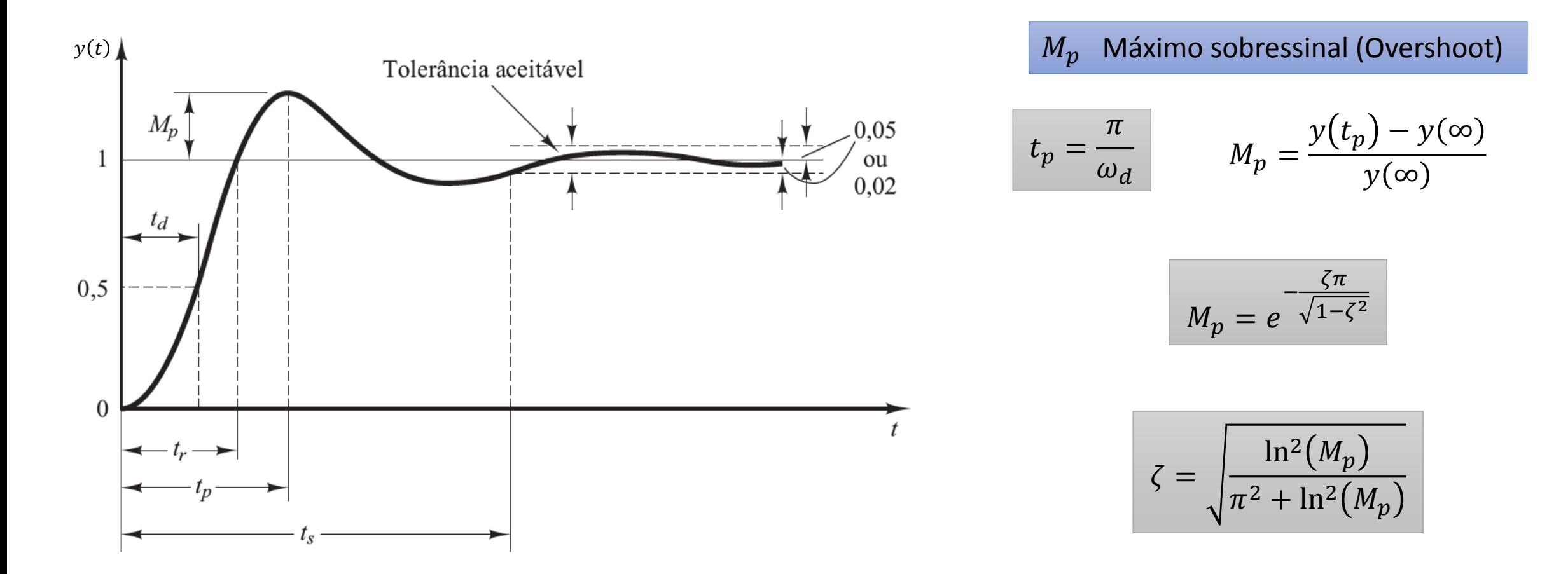

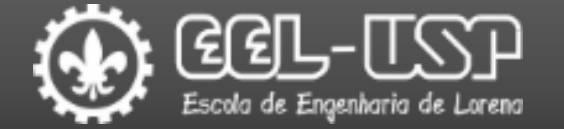

#### Sistemas subamortecidos

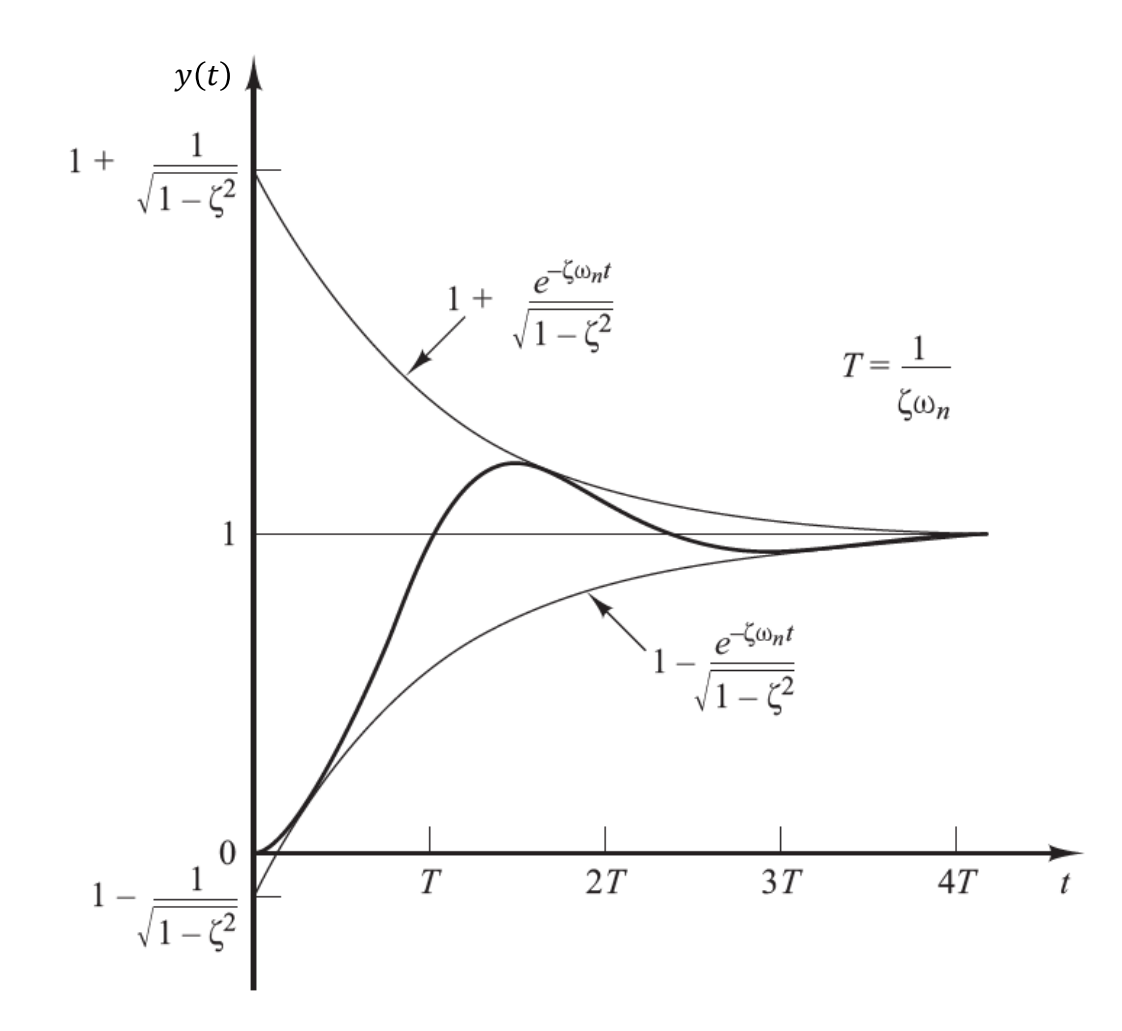

#### $t_{\rm s}$ Tempo de acomodação

$$
y(t) = 1 - \frac{e^{-\sigma t}}{\sqrt{1 - \zeta^2}} \operatorname{sen}\left(\omega_d t + \tan^{-1} \frac{\sqrt{1 - \zeta^2}}{\zeta}\right)
$$

Critério de 2%:

$$
t_s = 4T = \frac{4}{\sigma} = \frac{4}{\zeta \omega_n}
$$

Critério de 5%:

$$
t_s = 3T = \frac{3}{\sigma} = \frac{3}{\zeta \omega_n}
$$

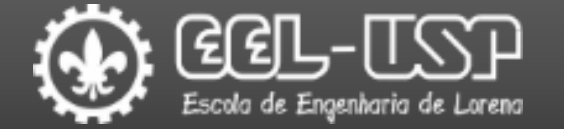

#### **ORESPOSTA de Circuito RLC Série**

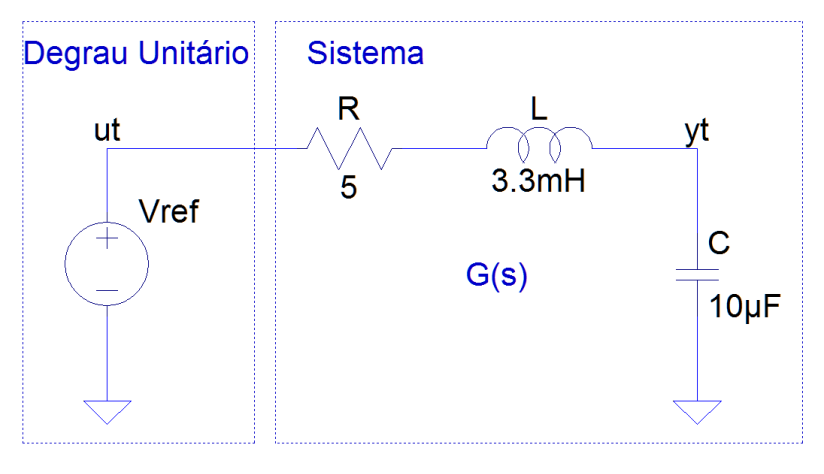

 $\sigma=$  $\overline{R}$ 2  $\omega_n =$ 1  $L C$  $\zeta=$  $\sigma$  $\omega_n$ Coeficiente de Amortecimento Frequência Natural não Amortecida Decaimento Exponencial Frequência Natural Amortecida  $\sigma=$ 5  $2 \times 3,3 \times 10^{-3}$  $= 757, 6 rad/s$  $\omega_n =$ 1  $3,3 \times 10 \times 10^{-9}$  $= 5504.8$  rad/s  $\zeta=$ 757,6 5504,8  $= 0.137 rad/s$ Sistema subamortecido:  $0 < \zeta < 1$ 

$$
\omega_d = \omega_n \sqrt{1 - \zeta^2}
$$
  $\omega_d = 5504.8 \sqrt{1 - 0.137^2} = 5452.9 \text{ rad/s}$ 

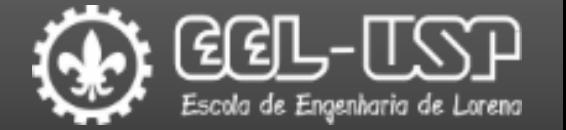

#### Resposta de Circuito RLC Série

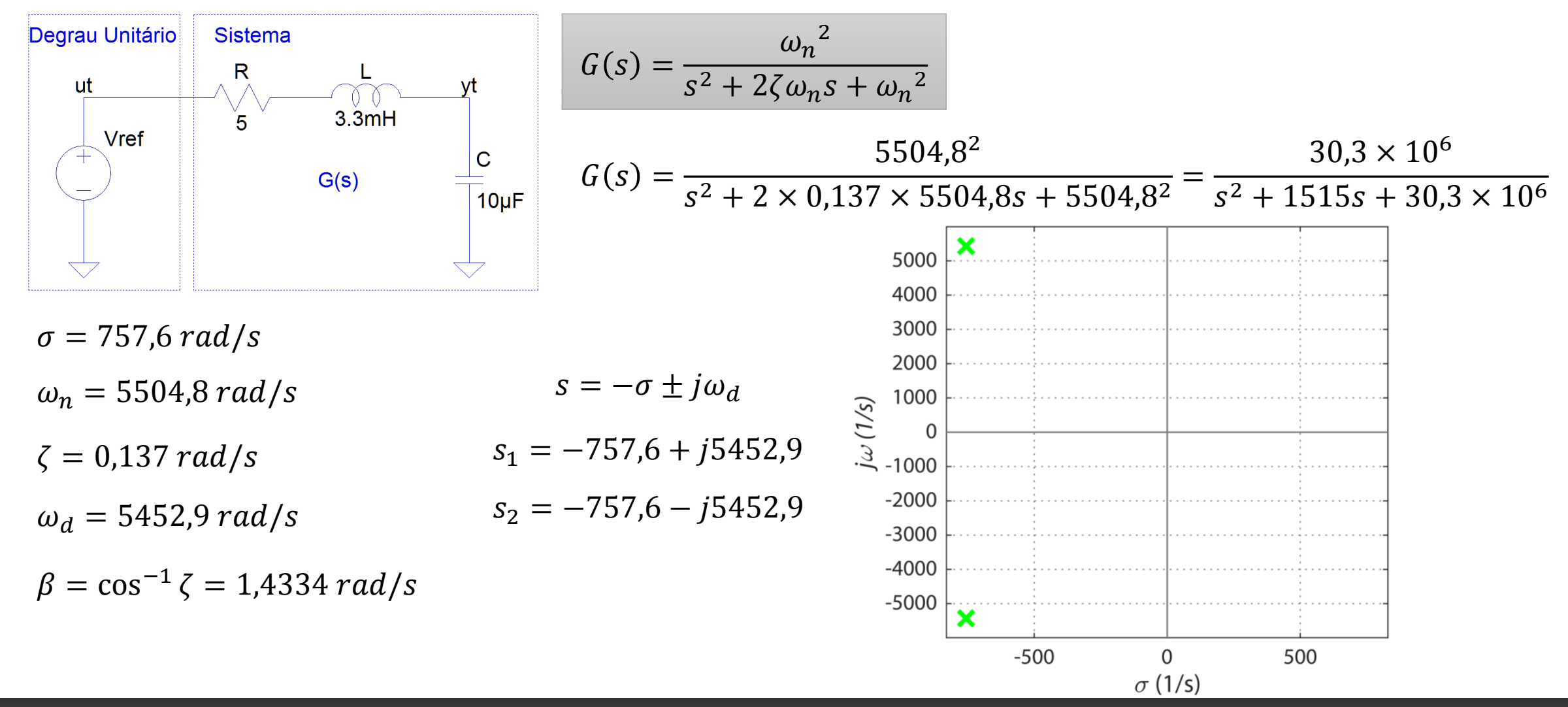

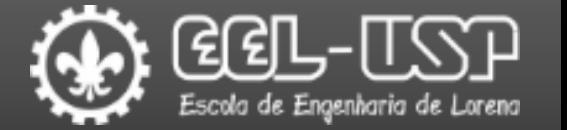

#### **ORESPOSTA de Circuito RLC Série**

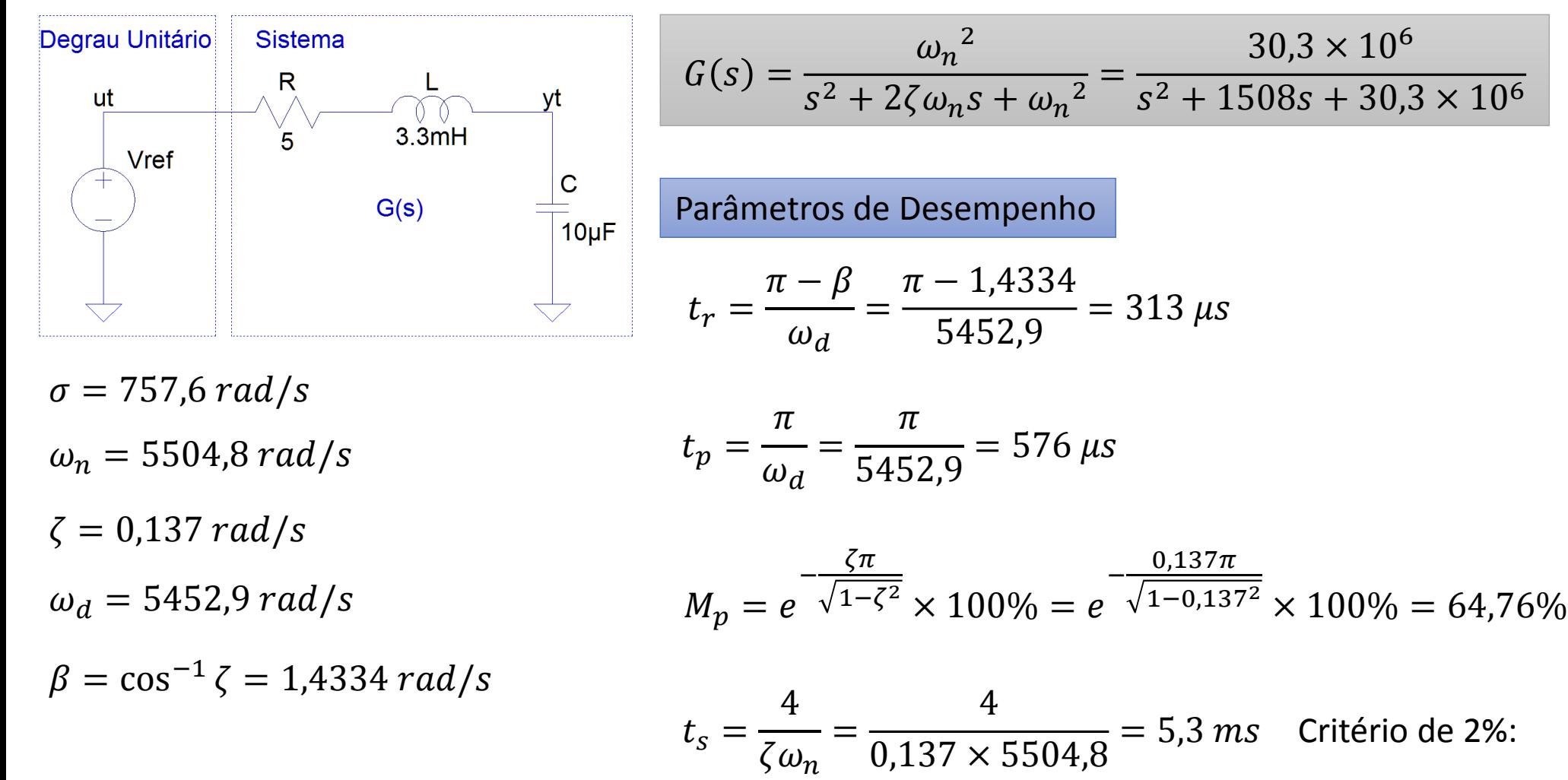

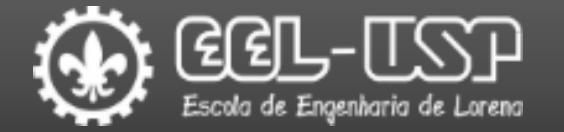

MATLAB

Command Window

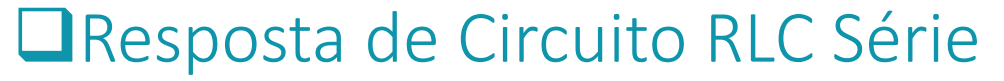

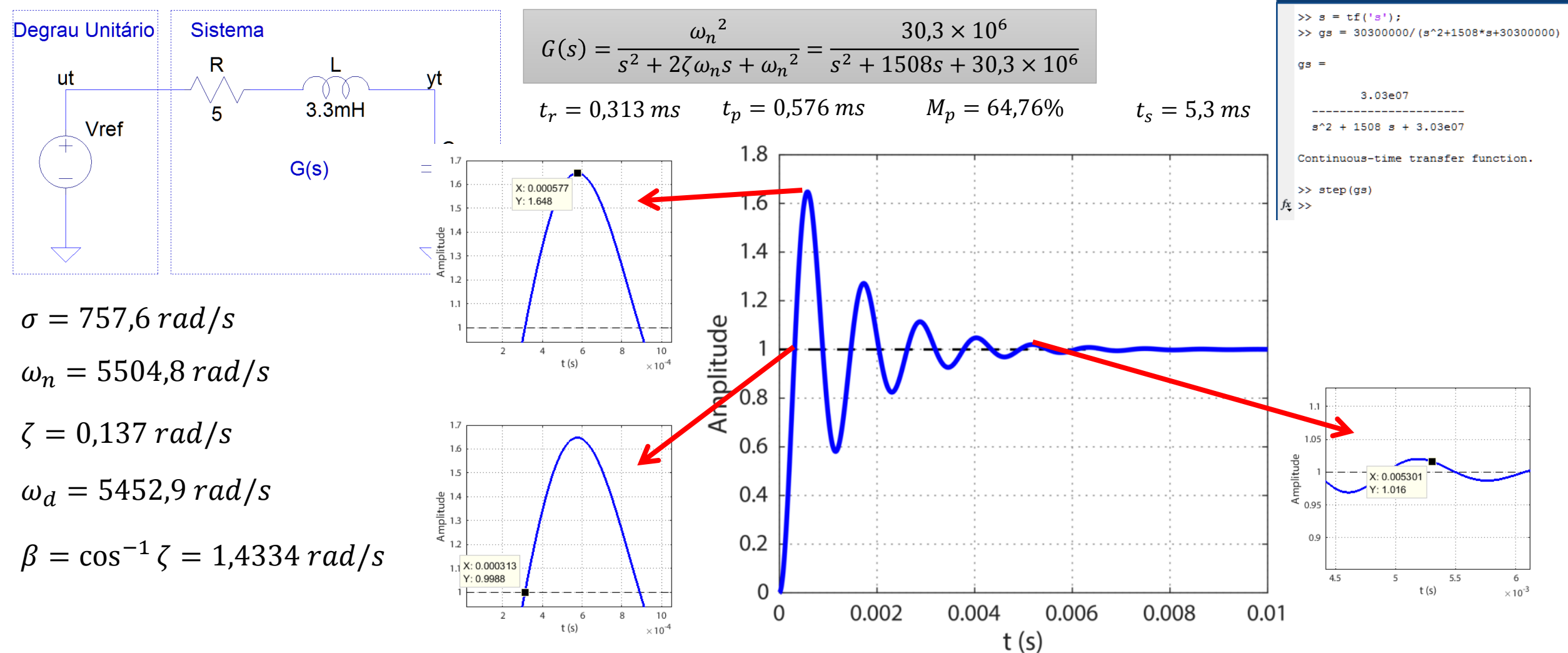

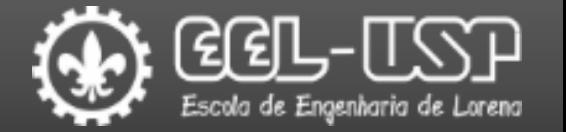

#### Resposta de Circuito RLC Série

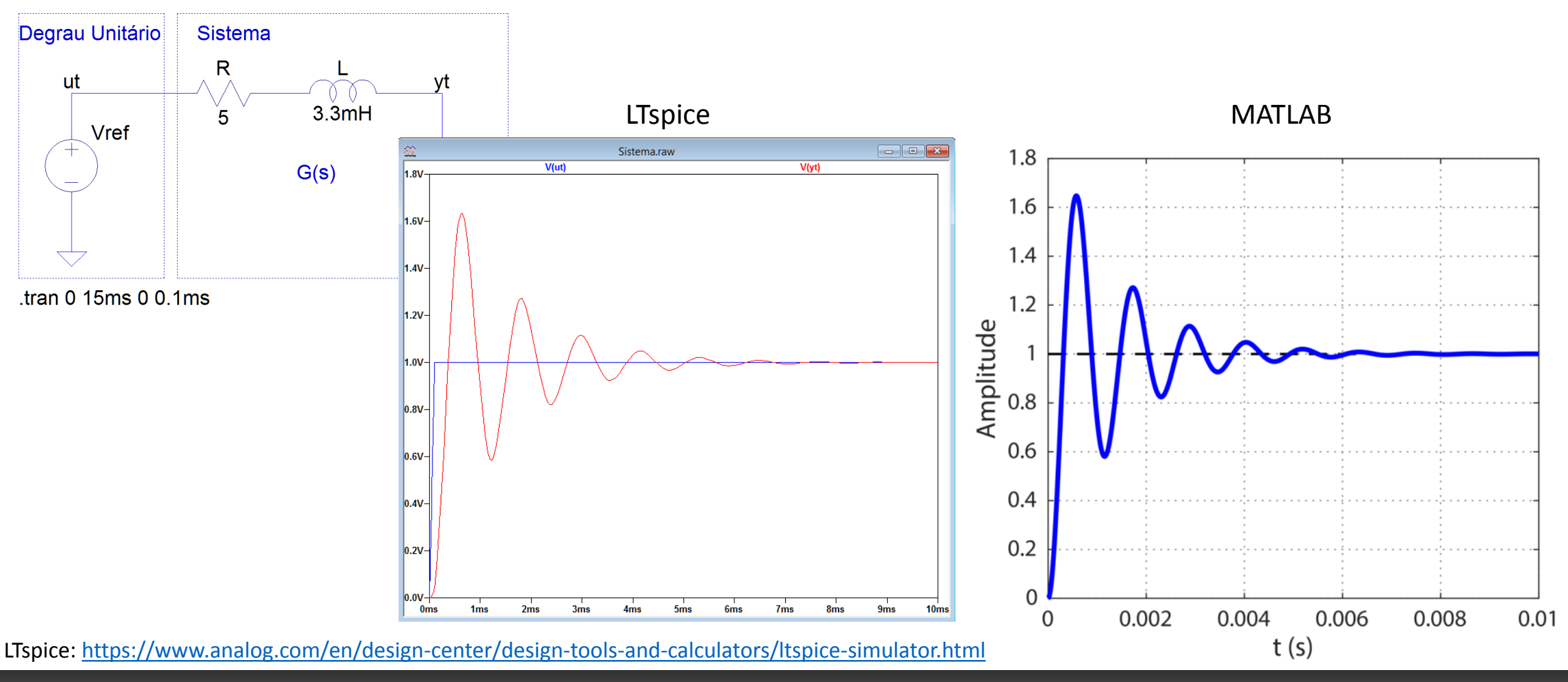

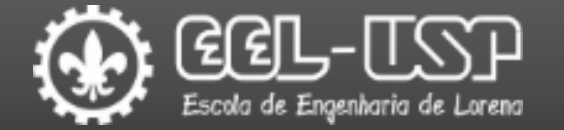

Projetar um controlador PID para que a resposta do circuito RLC abaixo possua sobressinal menor ou igual a 25%, tempo de acomodação < 1 ms (critério de 2%) e erro estacionário nulo para entrada em degrau.

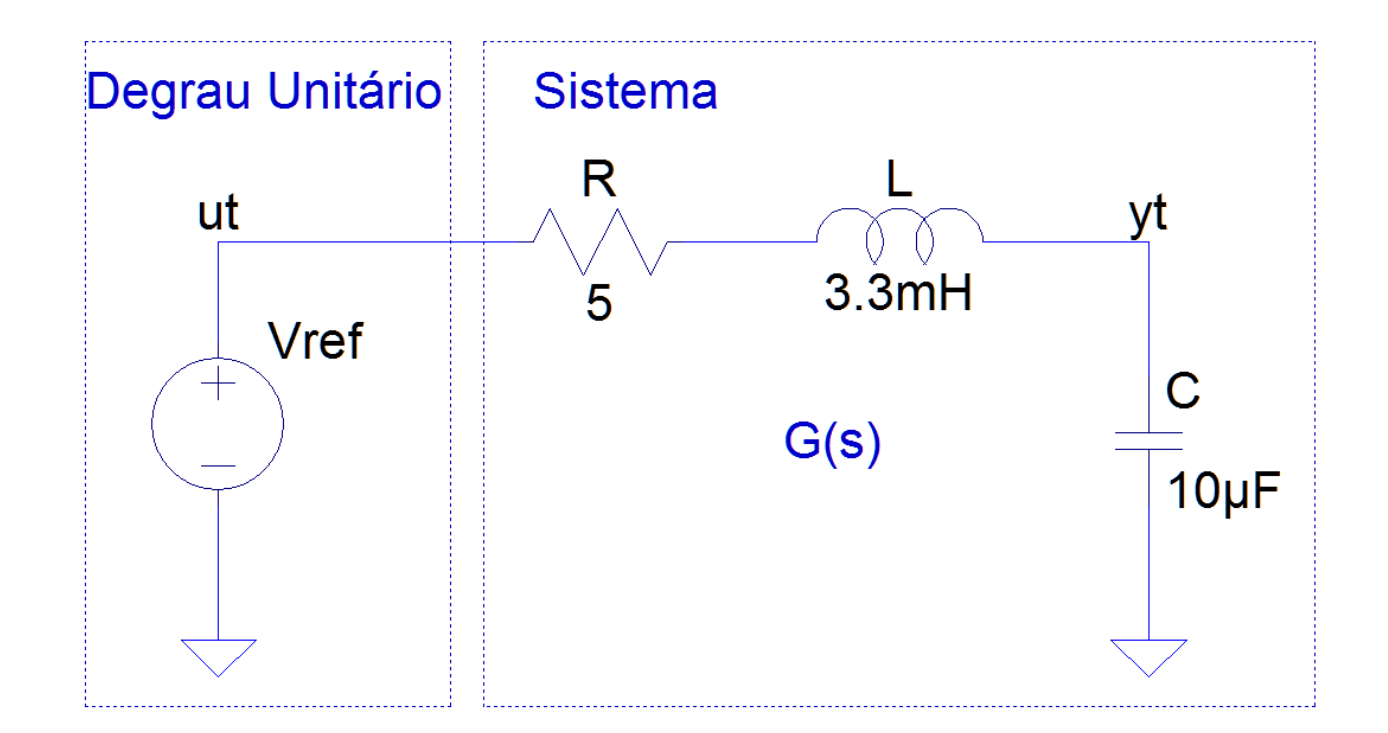

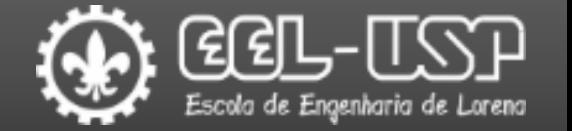

#### Procurando uma solução por Ziegler-Nichols – Método II.

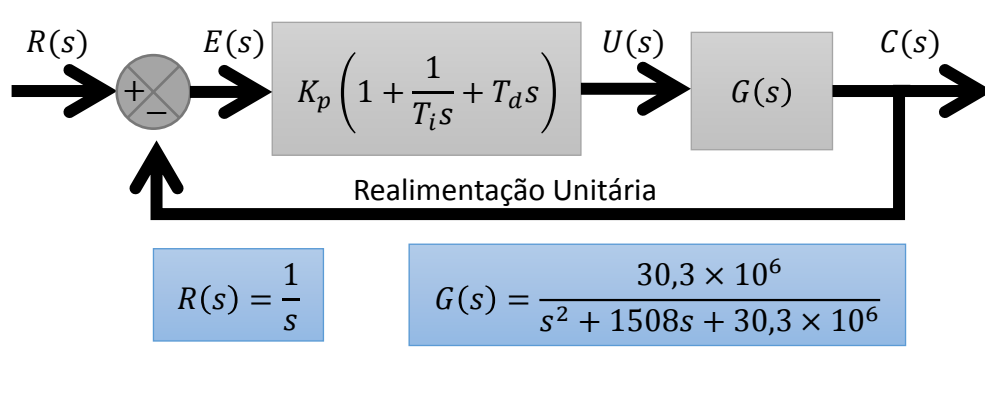

$$
1 - \text{Ajustar } T_i = \infty \text{ e } T_d = 0.
$$

$$
G_c(s) = K_p \left( 1 + \frac{1}{T_i s} + T_d s \right) = K_p (1 + 0 + 0) = K_{cr}
$$

$$
G_c(s)G(s) = K_{cr} \frac{30,3 \times 10^6}{s^2 + 1508s + 30,3 \times 10^6}
$$

Sistema em Malha Aberta

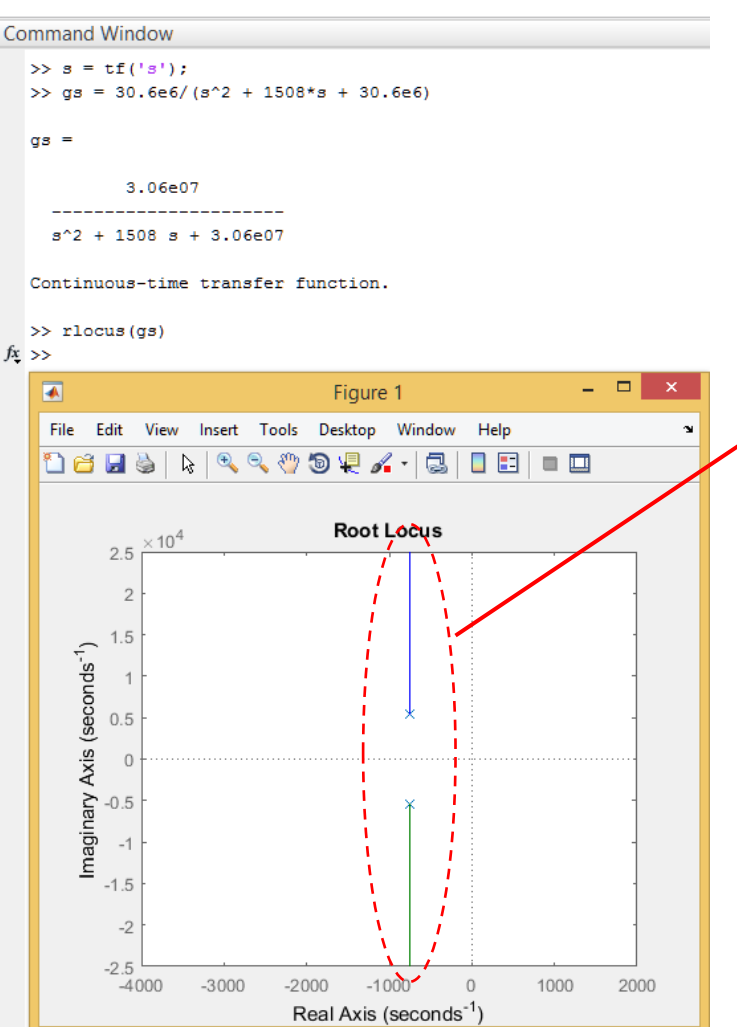

Os ramos do LGR não cruzam o eixo imaginário, logo não é possível obter uma oscilação sustentada apenas controlando o ganho.

Não é possível obter o Período Crítico para calcular os parâmetros iniciais por Ziegler-Nichols.

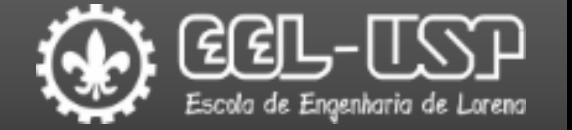

### Procurando uma solução pelo Lugar das Raízes.

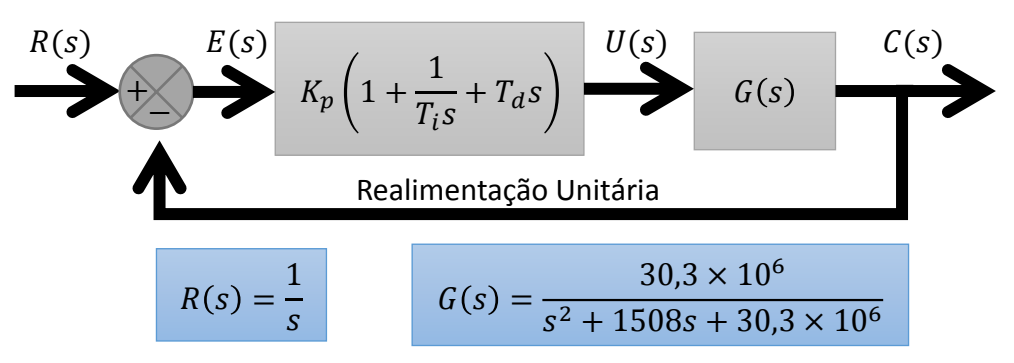

$$
G_c(s) = K_p \left( 1 + \frac{1}{T_i s} + T_d s \right) = K_p \left( \frac{T_d T_i s^2 + T_i s + 1}{T_i s} \right)
$$

$$
G_c(s) = K_p \left( T_d s^2 + s + \frac{1}{T_i} \right) = K_p \frac{(s + z_1)(s + z_2)}{s}
$$

$$
G_c(s) = K_p \frac{(s+z_1)(s+z_2)}{s}
$$

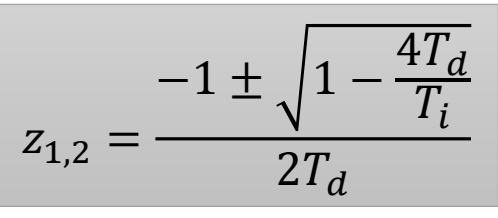

Os valores de  $T_d$  e  $T_i$  controlam a posição dos zeros  $z_1$  e  $z_2$ .

Efeito do controlador sobre o sistema:

$$
G_c(s)G(s) = K_p \frac{(s+z_1)(s+z_2)}{s} \frac{30,3 \times 10^6}{s^2 + 1508s + 30,3 \times 10^6}
$$

O controlador acrescenta ao sistema 2 zeros e 1 polo na origem!!

Assim, alocando valores para  $z_1$  e  $z_2$  é possível observar o LGR e procurar por valores de ganho que satisfaçam aos requisitos de projeto.

Esse processo equivale a escolher valores para  $K_p$ ,  $K_i$  e  $K_d$ !!!

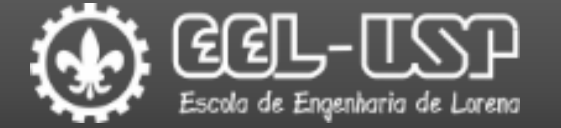

#### Procurando uma solução pelo Lugar das Raízes.

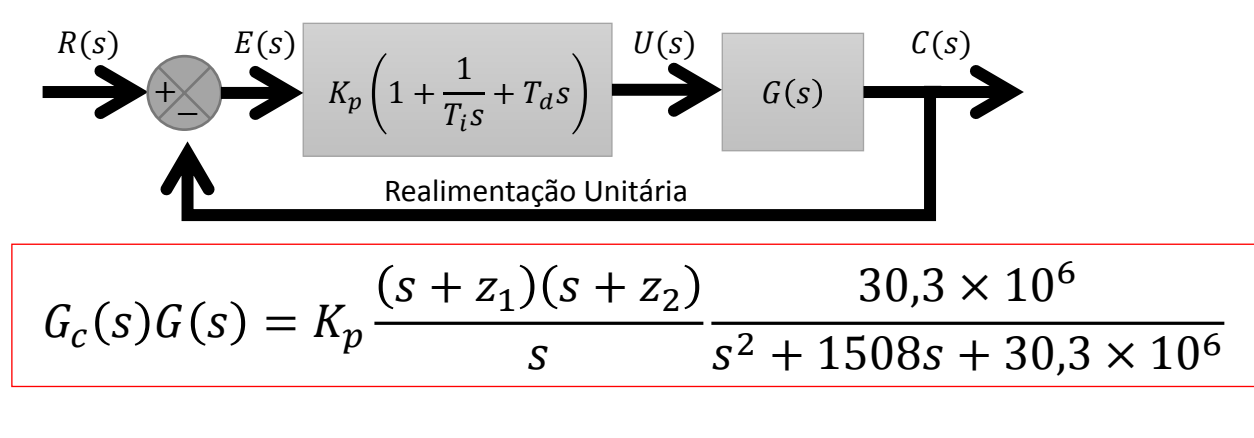

```
G_c(s)G(s) = K_p30,3 \times 10^6 s^2 + 5,51 \times 10^{11} s + 3,405 \times 10^{15}s^3 + 1515s^2 + 30.3 \times 10^6s
```
Usando o MATLAB para obter o LGR

```
Command Window
\gg s = tf('s');
>> R
     = 5:= 0.0033;= 0.00001:>> sig = R/(2*L);
>> wn = 1/sqrt(L*C);
     = sig/wn;
   wd = wn*sqrt(1-z^2);>> gs = wn^2/(s^2+2*x*wn*s+wn^2);
>> z1 = 12*sig + wd*1i;
>> z2 = 12*sig - wd*1i;
   qcs = ((s+z1)*(s+z2))/s;>> svs = acs*as
SVS =3.03e07 s^2 + 5.51e11 s + 3.405e15s^3 + 1515 s^2 + 3.03e07Continuous-time transfer function.
\gg figure ();
>> rlocus(sys);
```
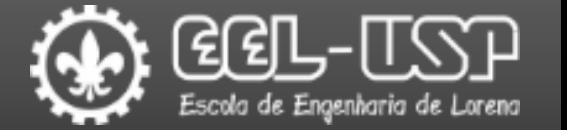

 $z > 0$ 

 $-0.5$ 

Real Axis (seconds<sup>-</sup>

#### Procurando uma solução pelo Lugar das Raízes

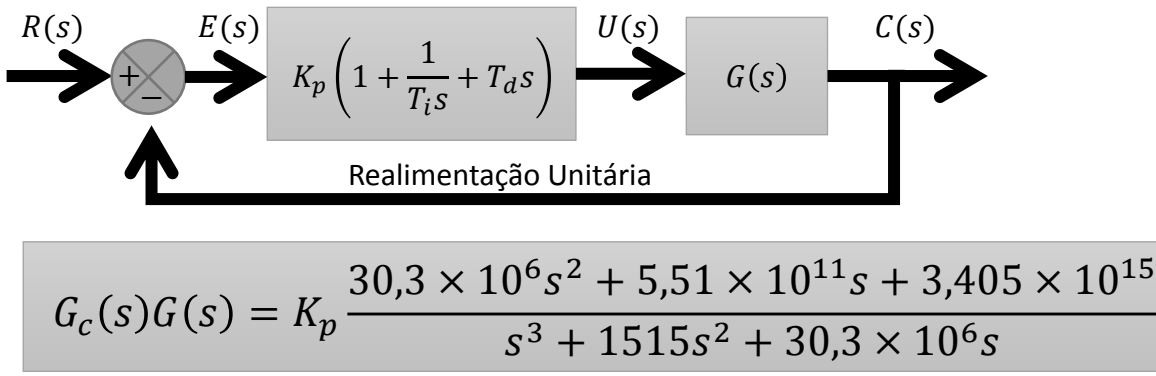

Alocação de  $z_1$  e  $z_2$ :

1 – Os ramos do LGR precisam estar totalmente no semiplano negativo de *s*.

- 2 Selecionar um par de complexos conjugados:  $z_2 = \widehat{z_1}$
- 3 Dica: Fazer tentativas utilizando múltiplos de  $\sigma$  e  $\omega_d$ .

$$
\sigma = 758 \, rad/s \qquad \omega_d = 5453 \, rad/s
$$

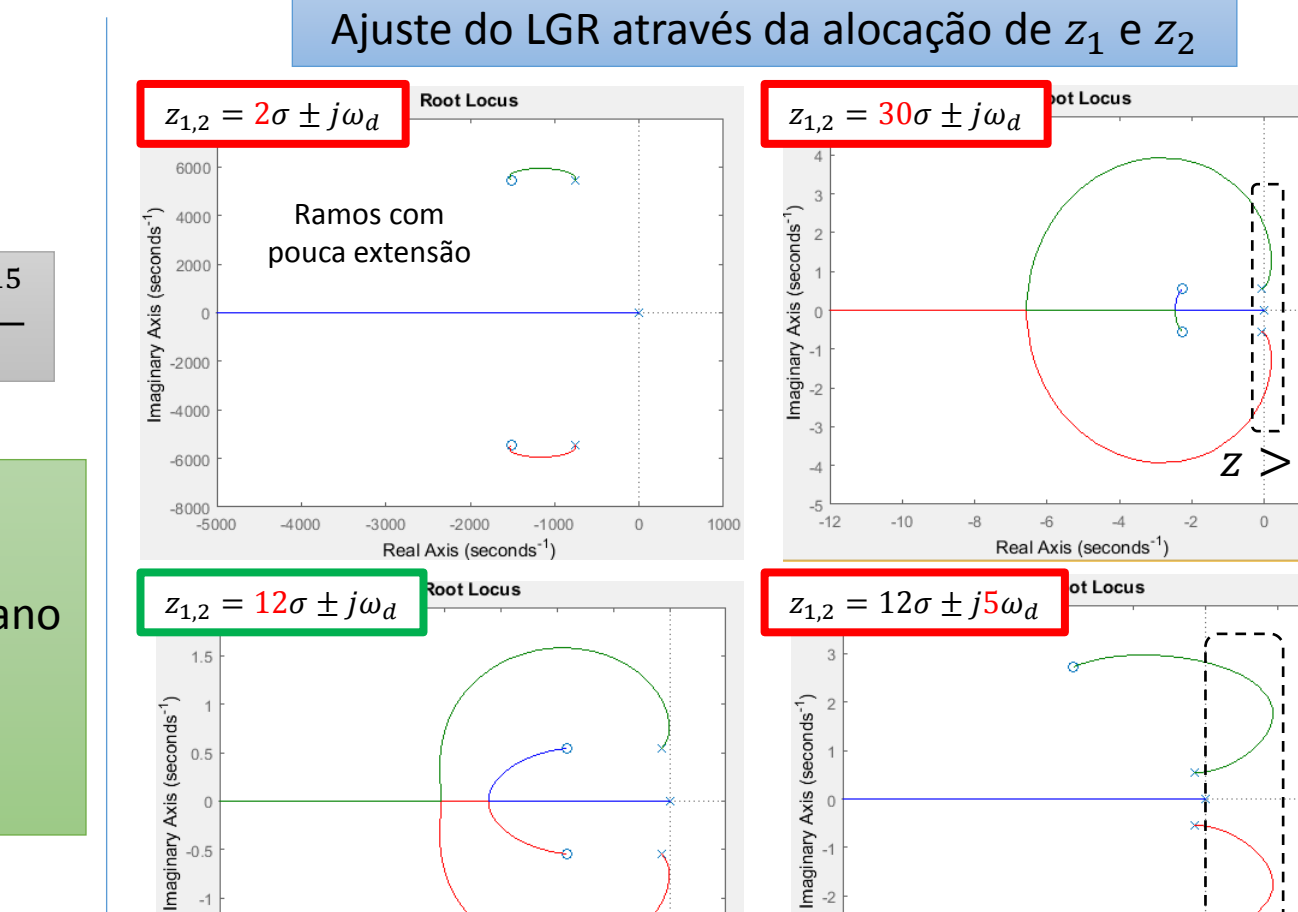

 $-2.5$ 

 $0.5$ 

 $\langle 10^4$ 

 $-1.5$ 

 $-1.5$ 

 $-2.5$ 

Real Axis (seconds<sup>-</sup>

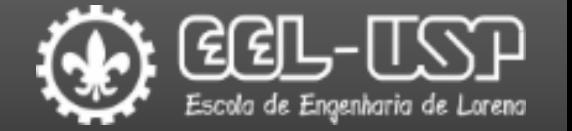

#### Procurando uma solução pelo Lugar das Raízes

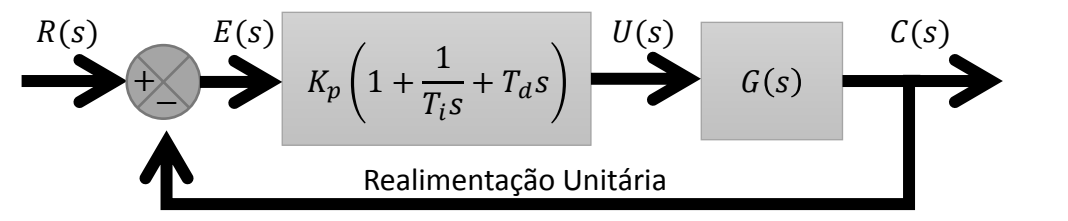

 $G_c(s)G(s) = K_p$  $30,3 \times 10^6 s^2 + 5,51 \times 10^{11} s + 3,405 \times 10^{15}$  $s^3 + 1515s^2 + 30.3 \times 10^6s$ 

Zeros Alocados:  $z_{1,2} = 12\sigma \pm j\omega_d$ 

Seleção do Ganho:

1 – Os requisitos de desempenho fornecem indicações para a seleção do ganho.

2 – Porém, os valores não são exatos pois o sistema deixa de ser de segunda ordem com a inserção do controlador.

Critério de 2%:

 $t_s = 4$ 

$$
4T = \frac{4}{\sigma} = \frac{4}{\zeta \omega_n} \qquad \frac{4}{\sigma} < 0.001 \, \text{s} \qquad \sigma > 4000 \, \text{rad/s}
$$

Overshoot < 25%:

$$
M_p = e^{-\frac{\zeta \pi}{\sqrt{1-\zeta^2}}} \qquad \zeta > \sqrt{\frac{\ln^2(0.25)}{\pi^2 + \ln^2(0.25)}} \qquad \zeta > 0.403
$$

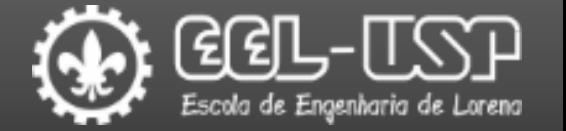

#### Procurando uma solução pelo Lugar das Raízes

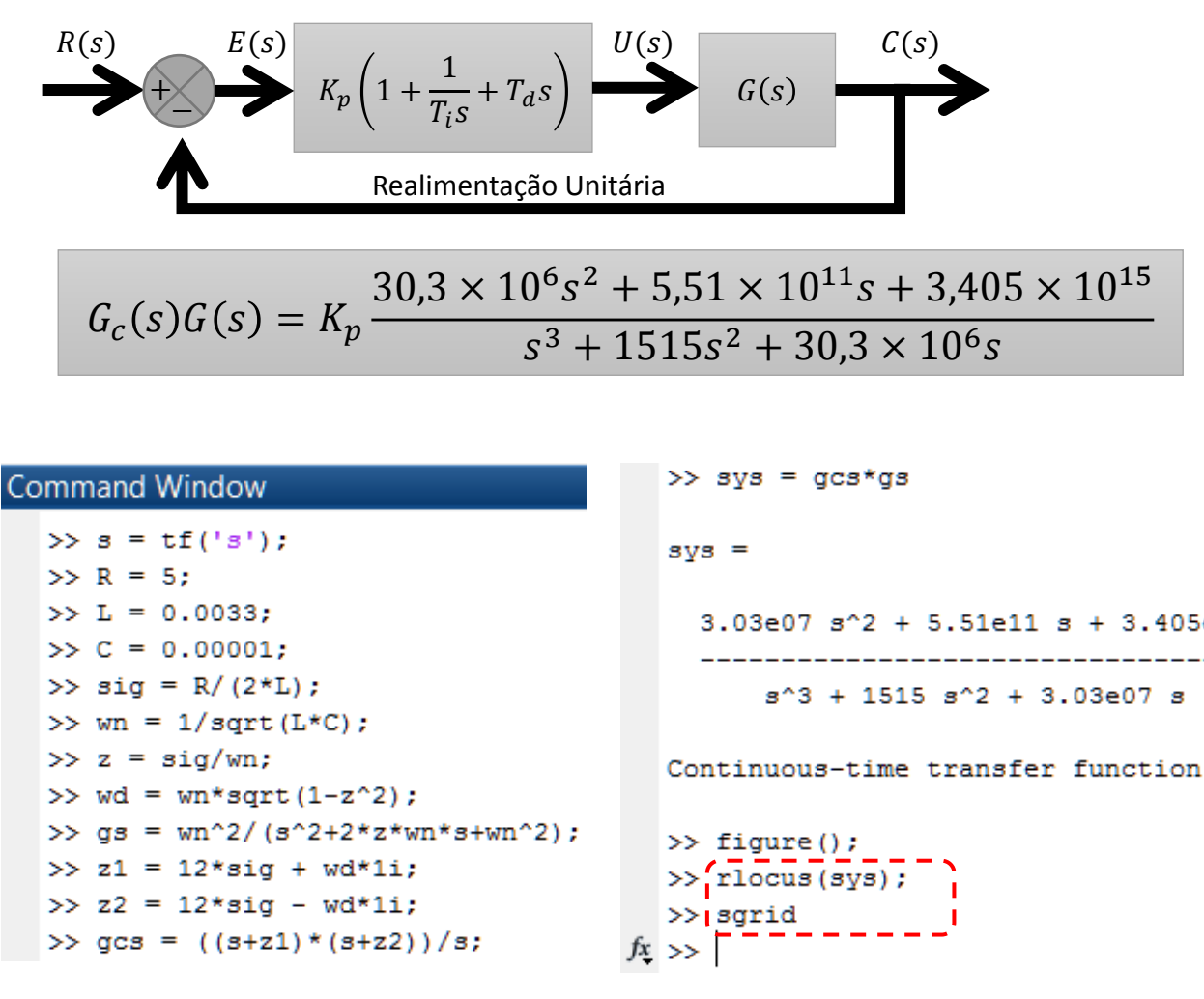

O comando sgrid do MATLAB permite visualizar faixas de ganho que resultam em valores constantes de  $\zeta$  e  $\omega_n$ .

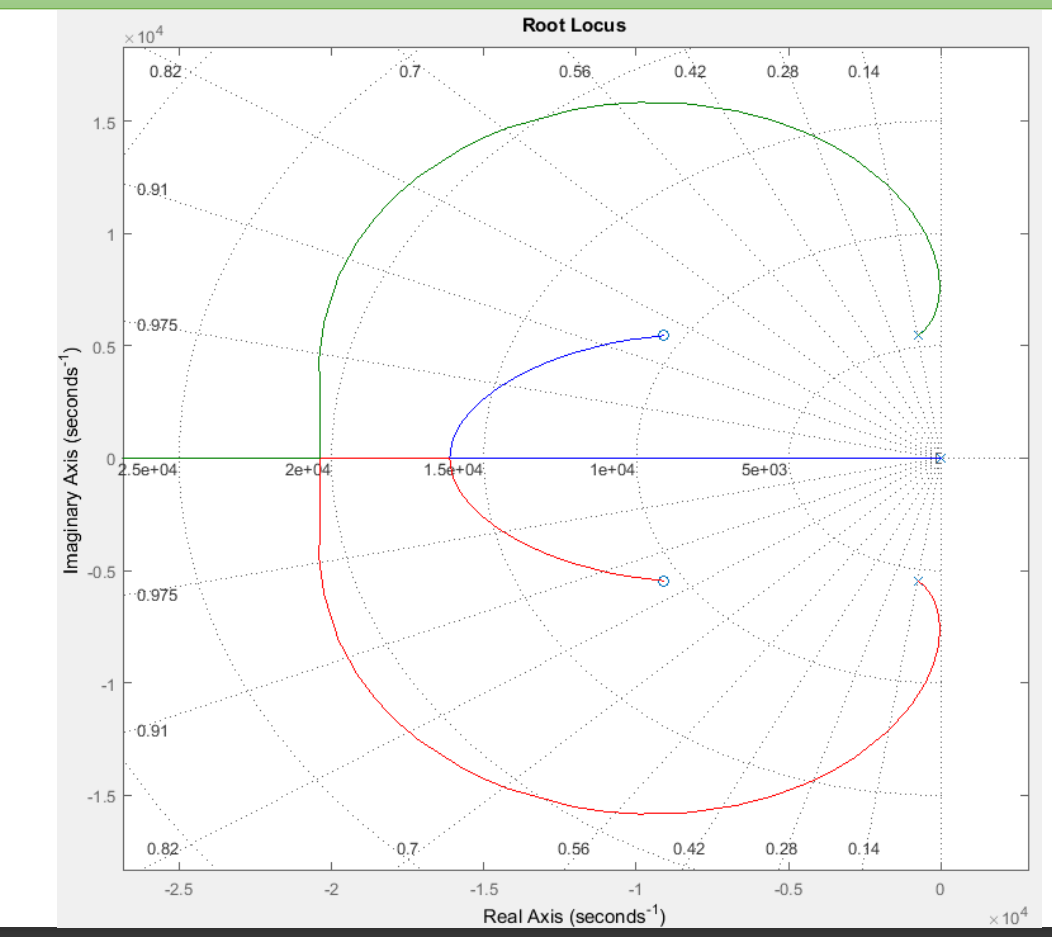

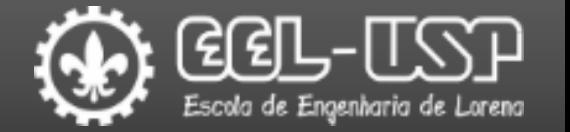

#### Procurando uma solução pelo Lugar das Raízes

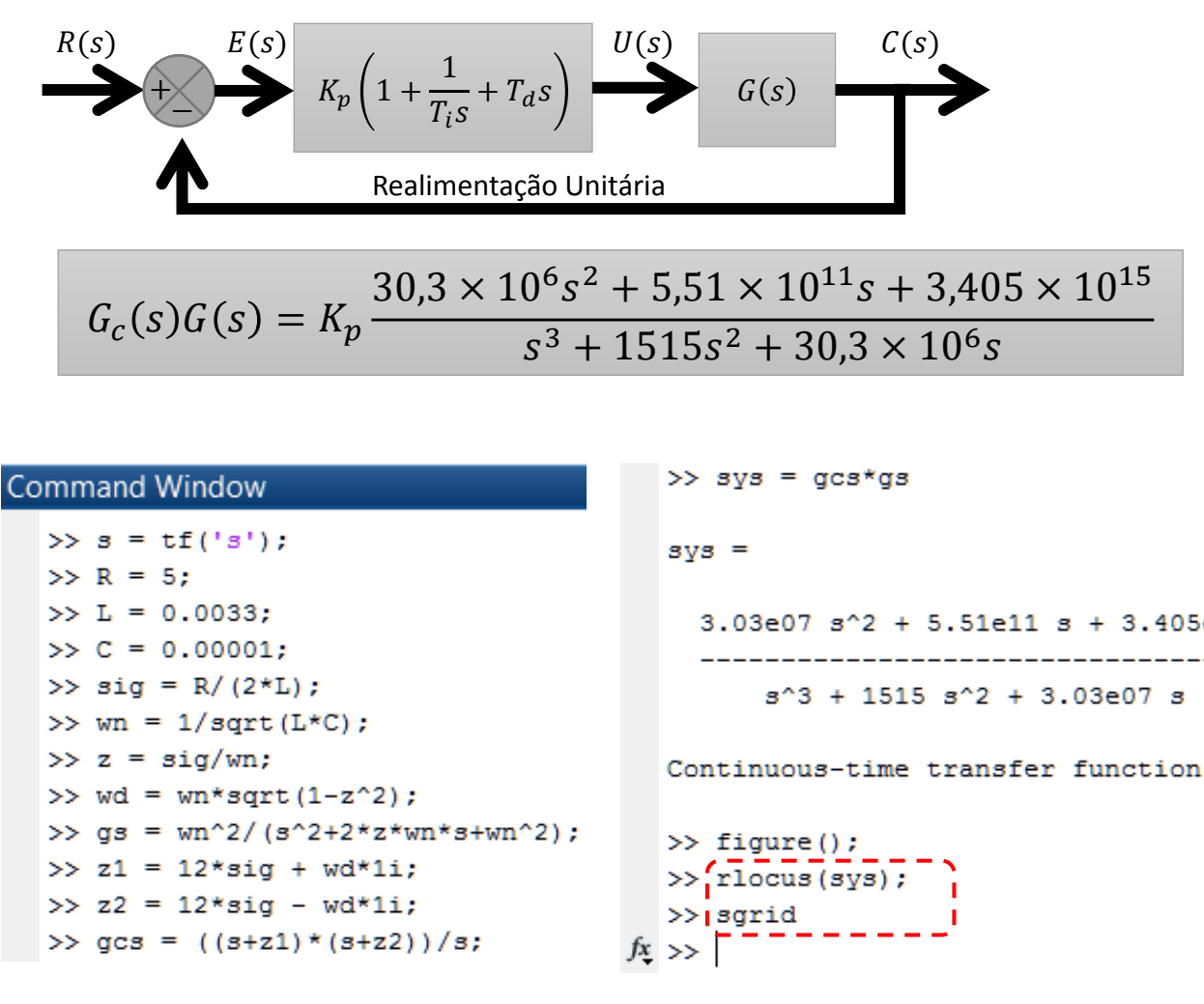

Assim é possível localizar as regiões do LGR que atendem aos requisitos de desempenho.

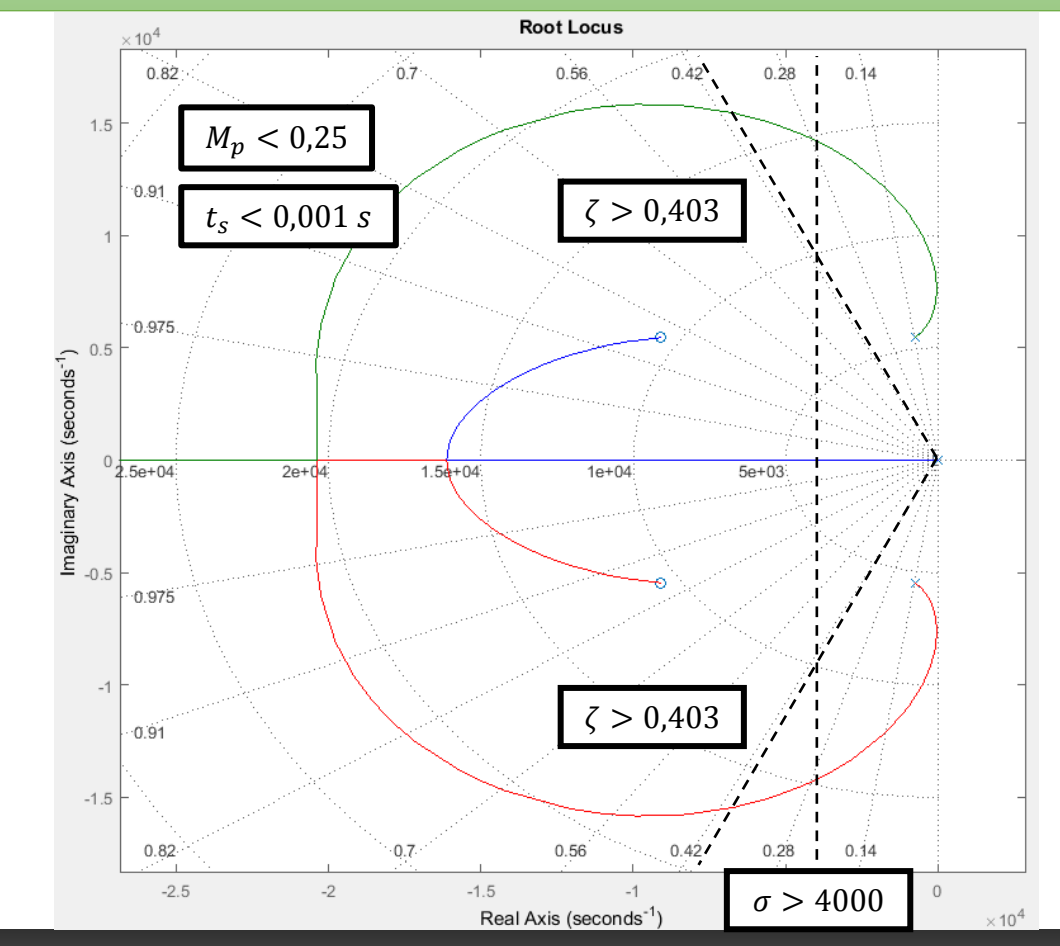

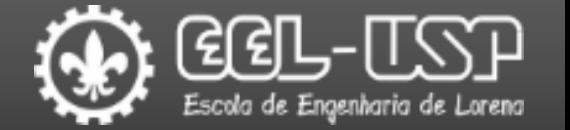

#### Procurando uma solução pelo Lugar das Raízes

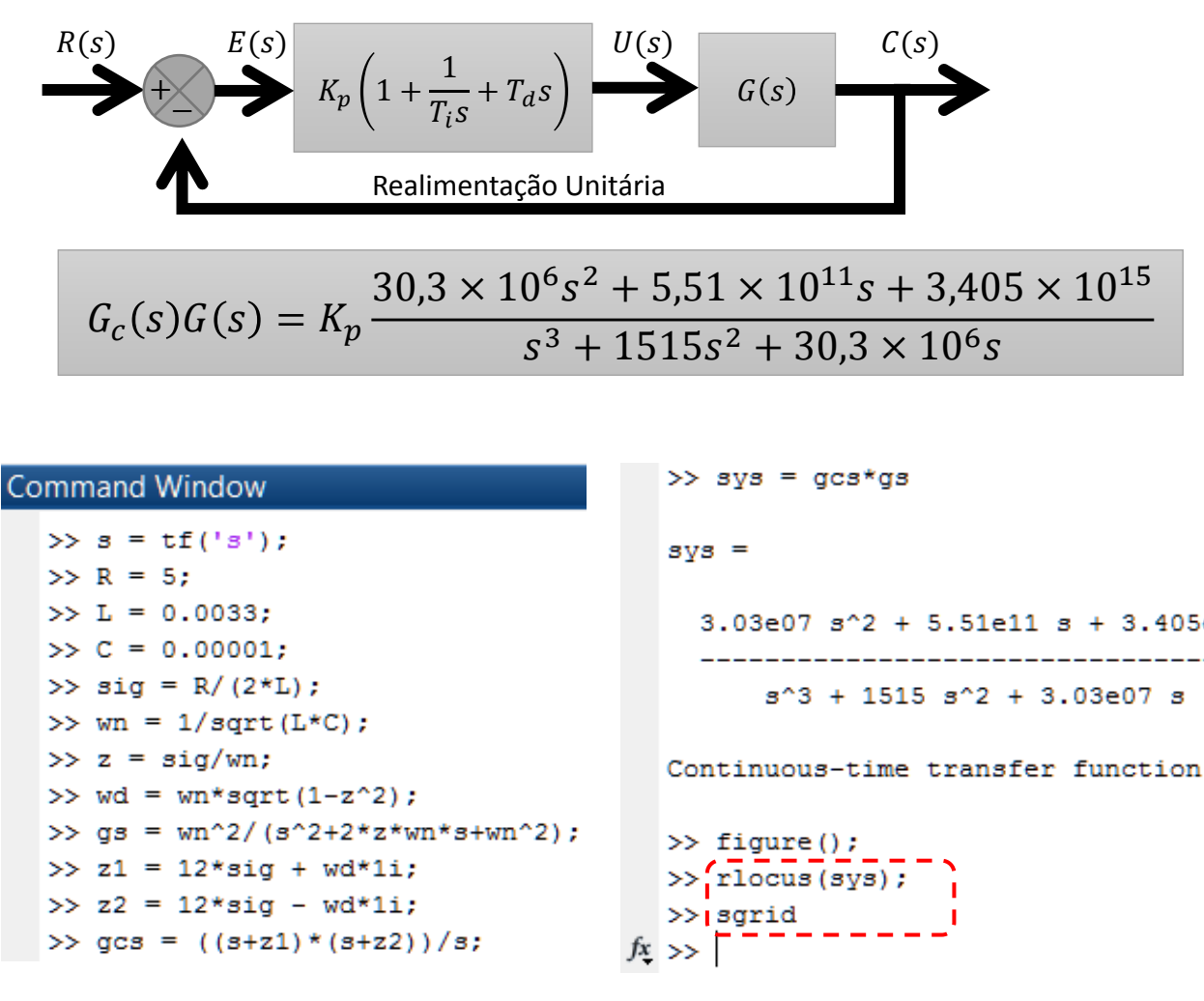

Por fim, seleciona-se o valor do ganho.

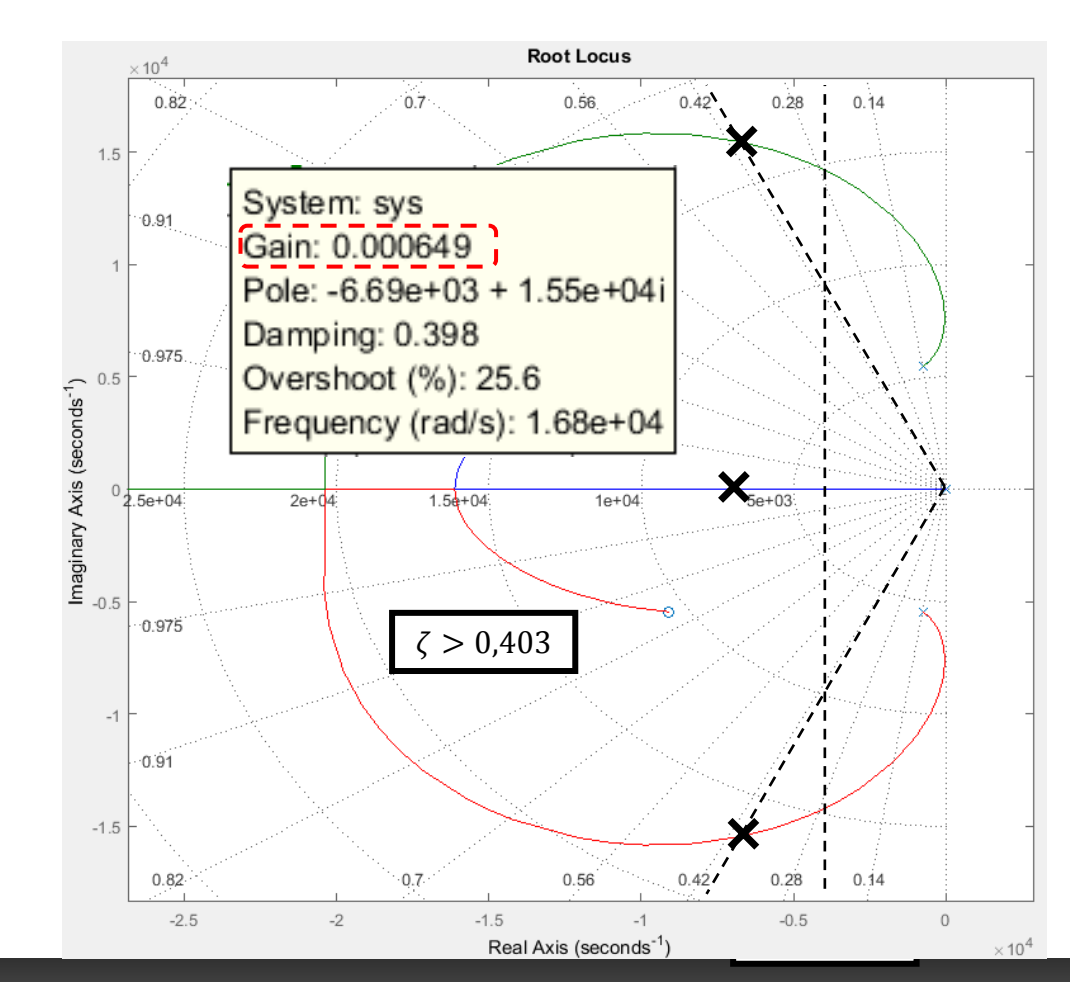

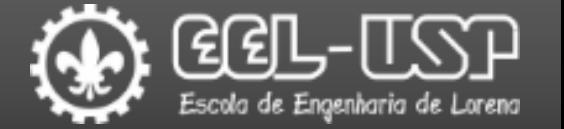

#### Procurando uma solução pelo Lugar das Raízes

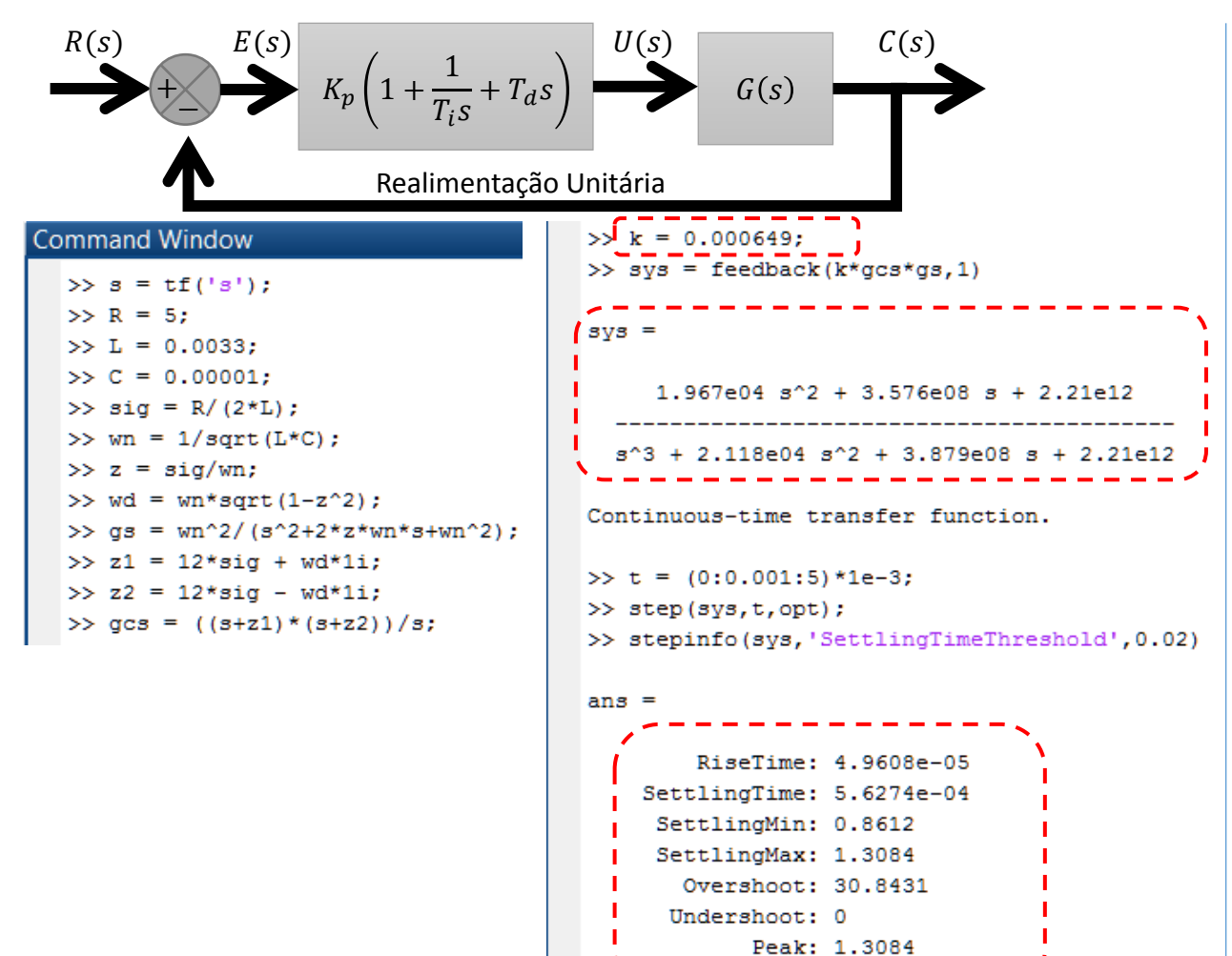

 $T(s) =$  $1 + K_p G_c(s) G(s)$  $1,967 \times 10^4 s^2 + 3,576 \times 10^8 s + 2,21 \times 10^{12}$  $T(s) =$  $s^3 + 2,118 \times 10^4 s^2 + 3,879 \times 10^8 s + 2,21 \times 10^{12}$  $1.4$  $1.2$ Amplitude<br>0.6<br>6  $0.4$  $0.2$  $\Omega$  $\overline{2}$  $t(s)$  $\times$  10<sup>-3</sup> Requisito Resultado  $M_p < 0.25$   $M_p = 0.31$ 

 $t_s < 1 \, ms$   $t_s = 562 \, \mu s$ 

 $K_pG_c(s)G(s)$ 

Emerson G. Melo – Departamento de Engenharia de Materiais - Polo Urbo-Industrial, Gleba AI-6, Lorena, SP 12612-550, Brasil

PeakTime: 1.3072e-04

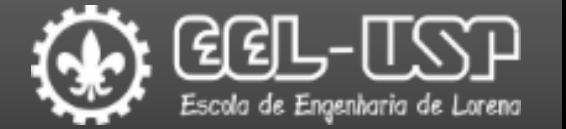

#### Procurando uma solução pelo Lugar das Raízes

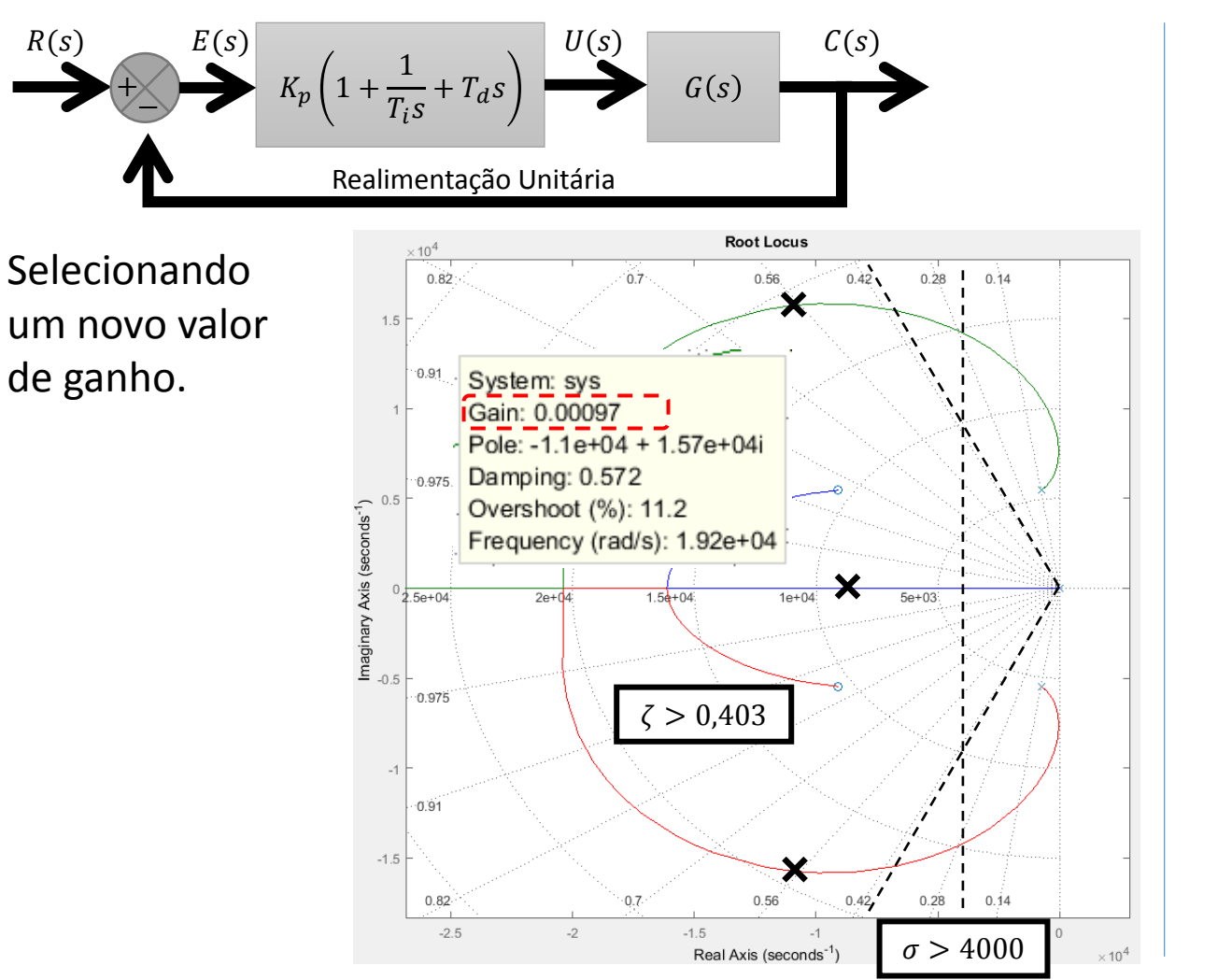

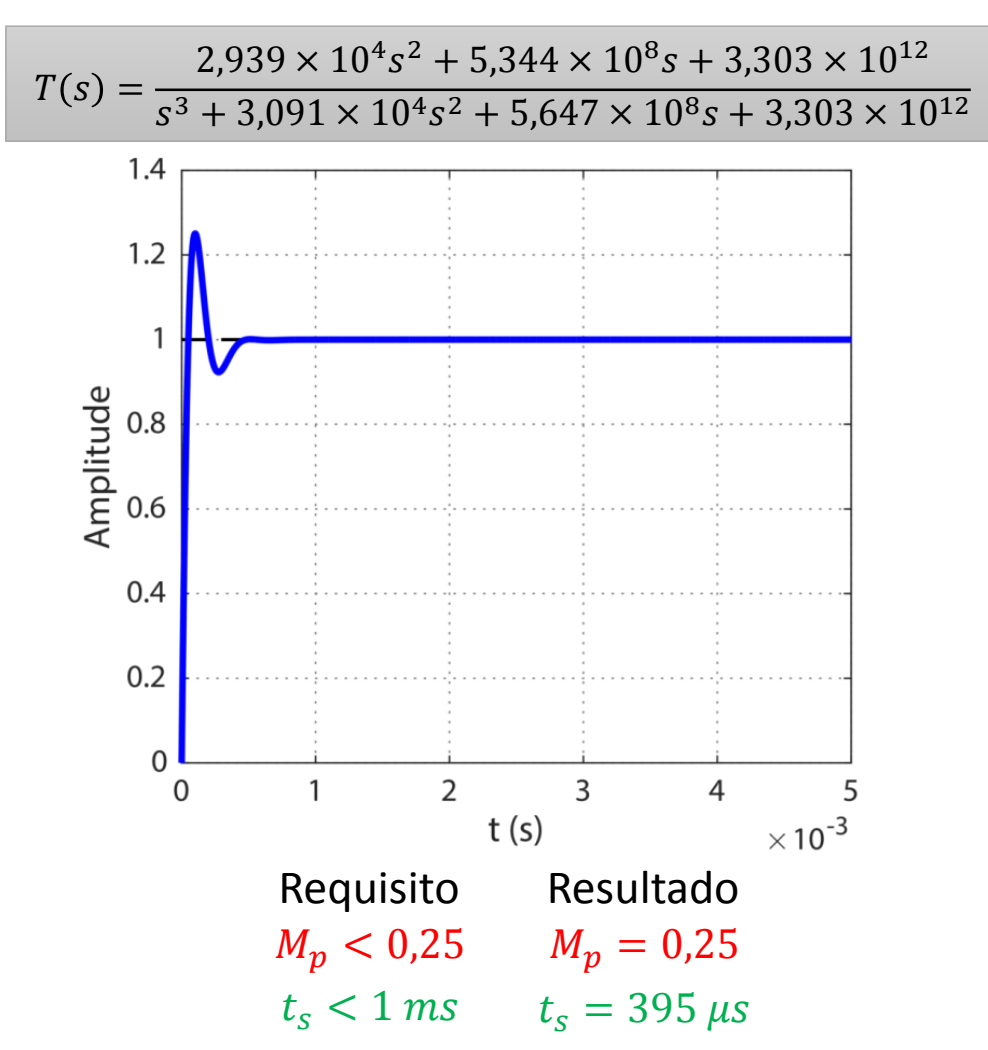

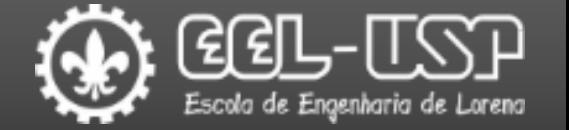

#### Parâmetros Finais.

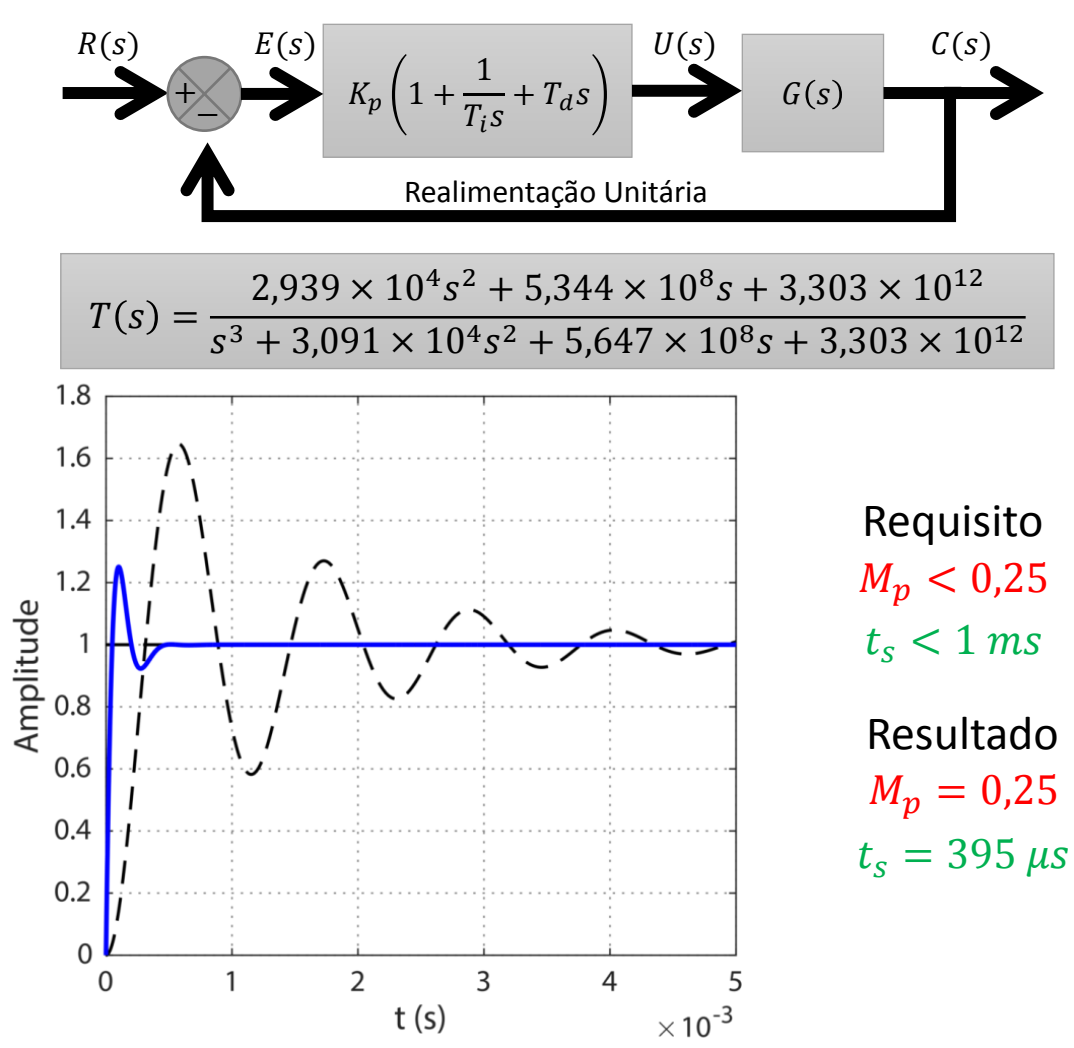

#### Parâmetros do Controlador PID

$$
G_c(s) = K_p \left( T_d s^2 + s + \frac{1}{T_i} \right) = \frac{0,00097s^2 + 17.63s + 1,09 \times 10^5}{s}
$$
  
\n
$$
K_p = 17,63
$$
  
\n
$$
K_d = K_p T_d = 0,00097 \qquad T_d = 55 \text{ }\mu\text{s}
$$
  
\n
$$
K_i = \frac{K_p}{T_i} = 1,09 \times 10^5 \qquad T_i = 162,3 \text{ }\mu\text{s}
$$

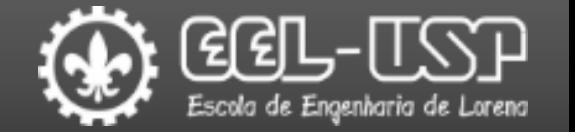

#### Verificando.

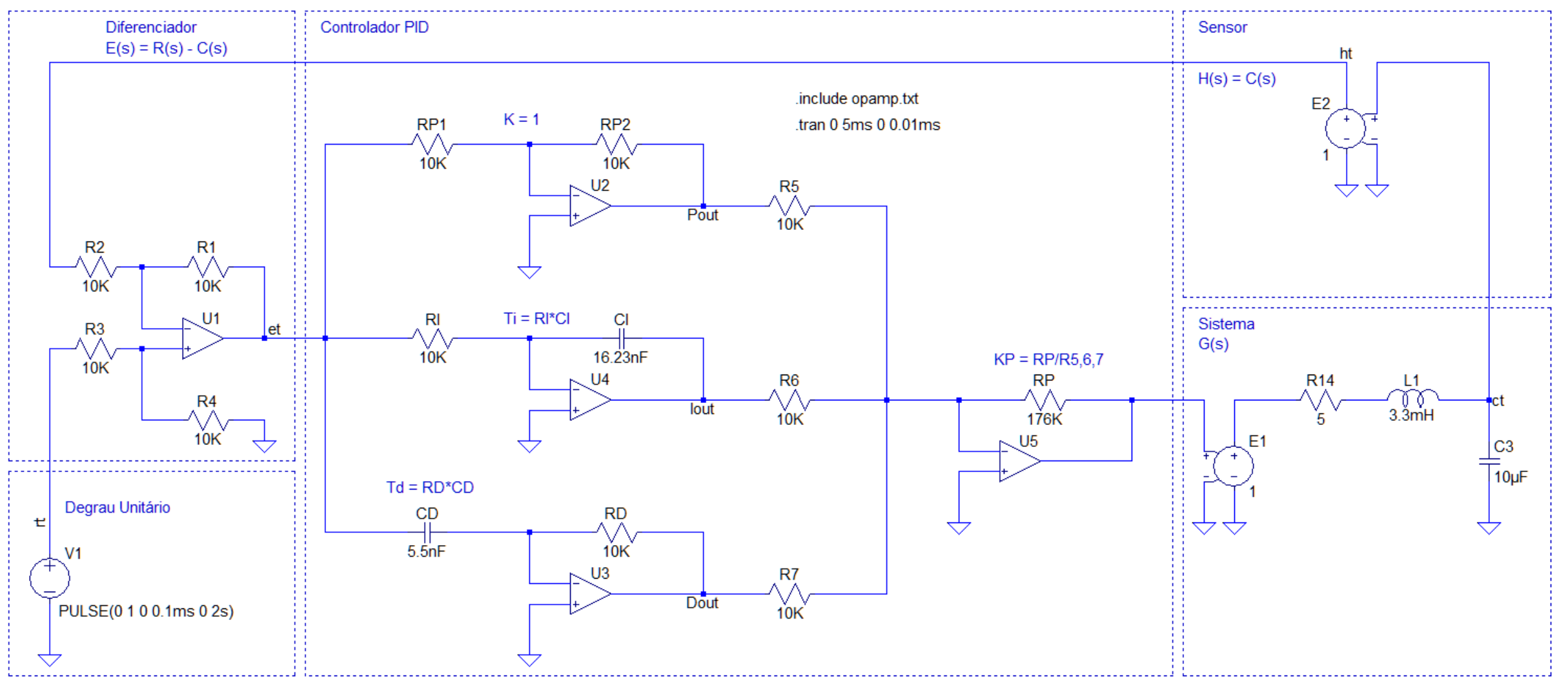

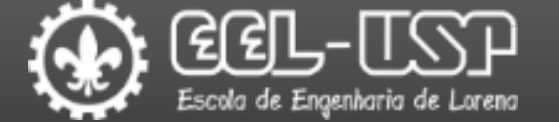

Verificando.

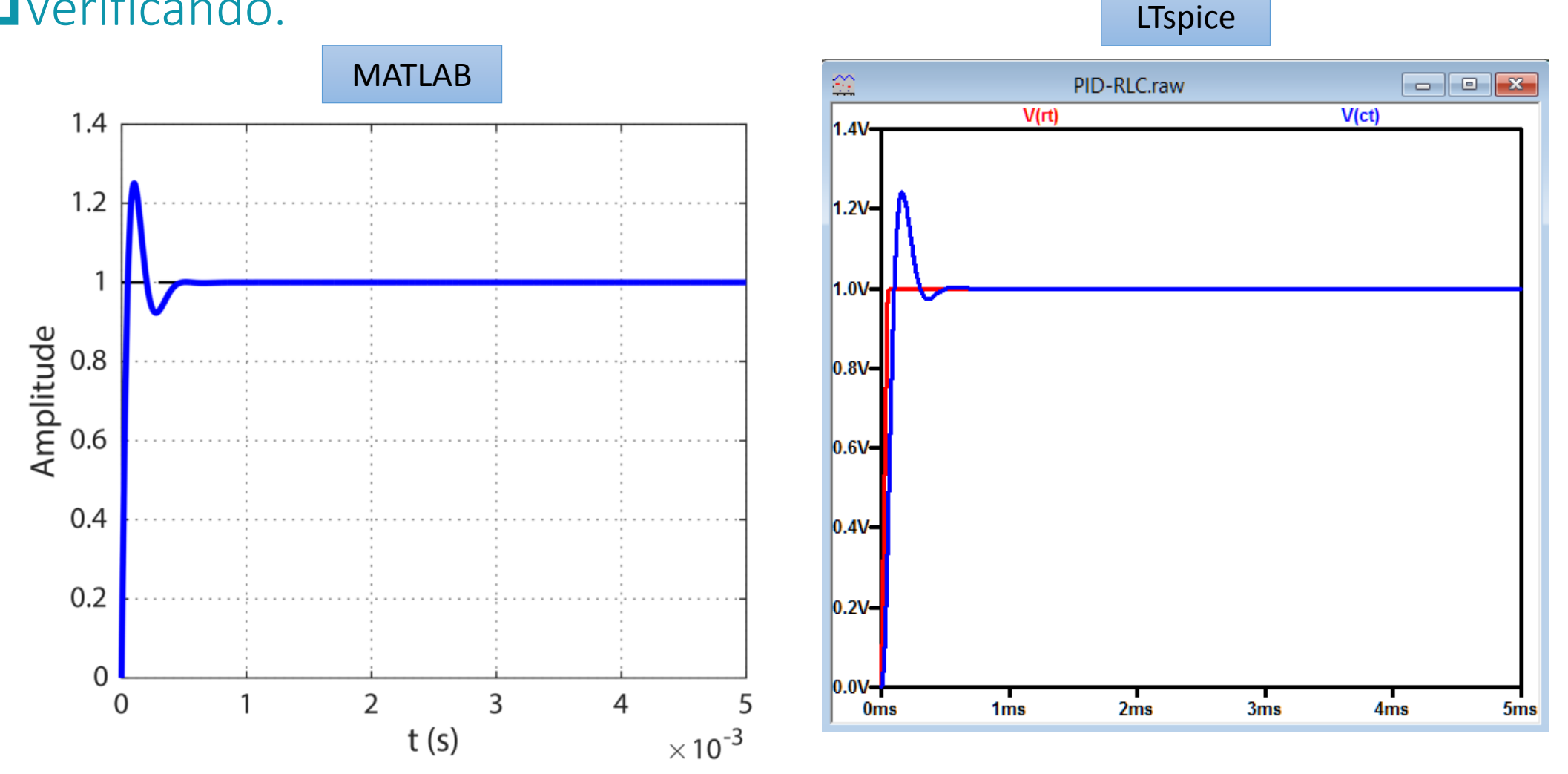

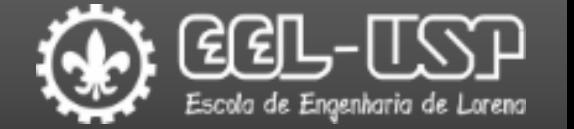

Verificando.

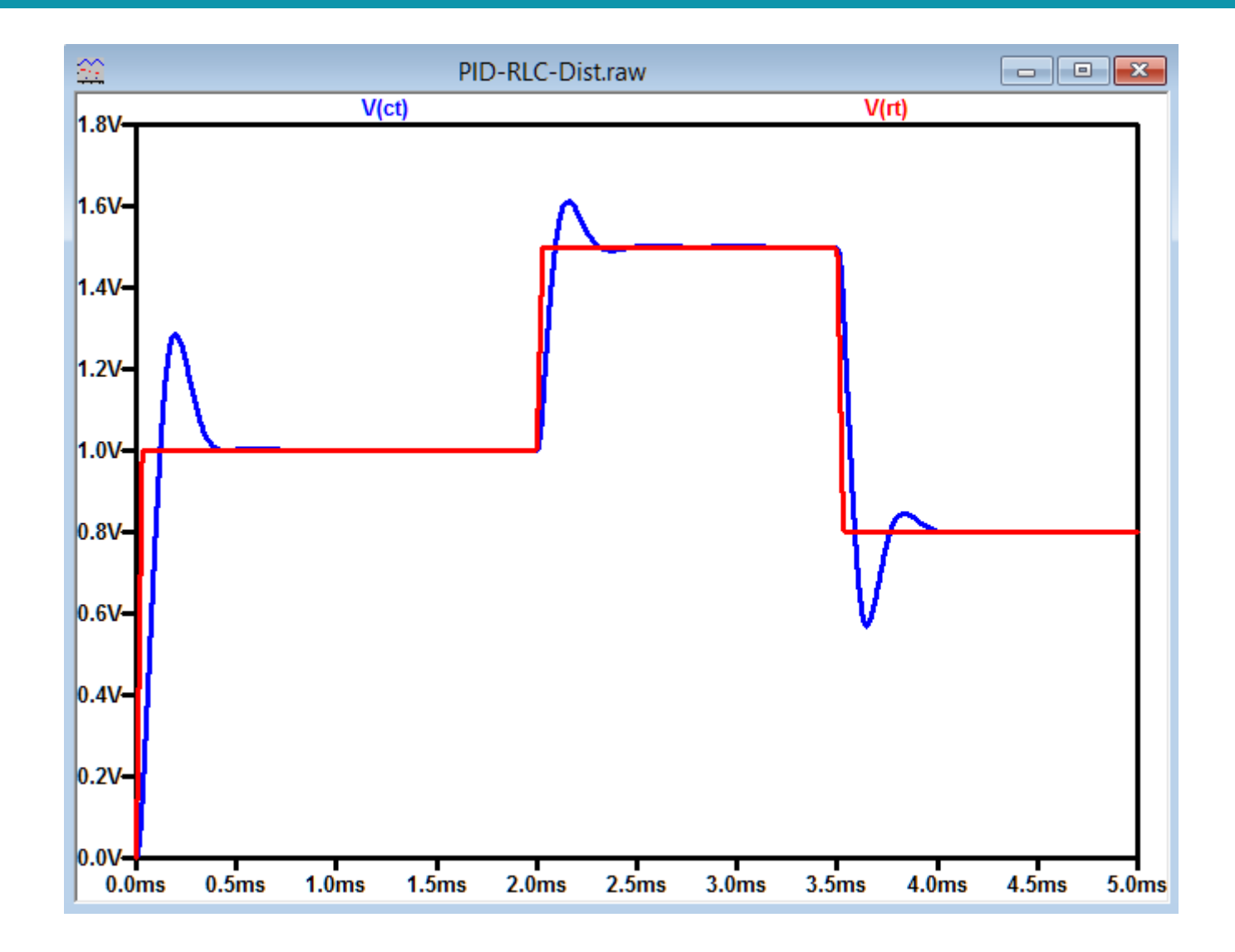

### Referências Bibliográficas

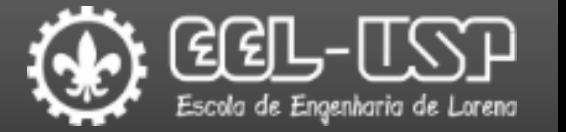

- QK. Ogata, "Engenharia de controle moderno", 5 ed., São Paulo, Pearson Prentice Hall (2010).
- C. K. Alexander, e M. N. O. Sadiku, "Fundamentos de Circuitos Elétricos", 5 ed., Porto Alegre, AMGH (2013).